# **COMP 401 ASSERTIONS**

**Instructor: Prasun Dewan** 

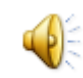

### PREREQUISITE

2

 Documentation Assertions Composite Visitors

.

# PREVENTING INVALID BMI

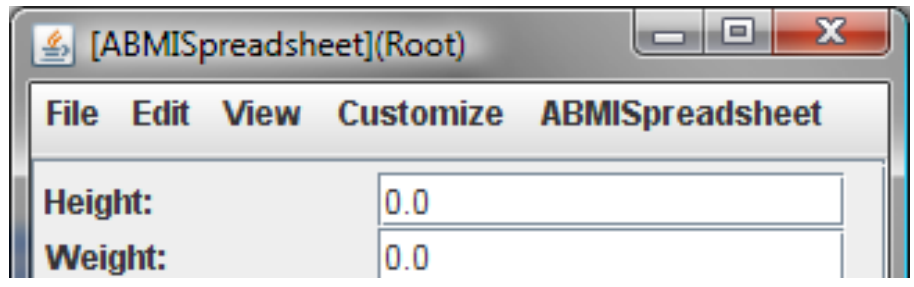

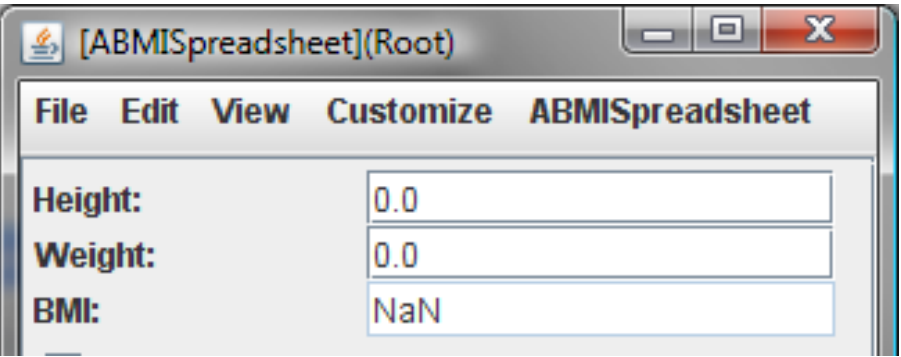

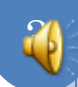

# HOW SHOULD WE CHANGE THE CLASS?

**public class** ABMISpreadsheet { **double** height, weight;

}

```
public ABMISpreadsheet(
        double theInitialHeight, double theInitialWeight) {
        setHeight (theInitialHeight);
        setWeight( theInitialWeight);
}
```
**public double** getHeight() { **return** height; } **public void** setHeight(**double** newHeight) { height = newHeight; } **public double** getWeight() { **return** weight; } **public void** setWeight(**double** newWeight) { weight = newWeight; } **public double** getBMI() { **return** weight/(height\*height); }

# CHECKING PRECONDITIONS

```
public class ABMISpreadsheet {
        double height, weight;
```
}

}

}

}

```
public ABMISpreadsheet(
        double theInitialHeight, double theInitialWeight) {
        setHeight (theInitialHeight);
        setWeight( theInitialWeight);
```

```
…
public boolean preGetBMI() { 
        return weight > 0 && height > 0;
```

```
public double getBMI() {
        assert preGetBMI();
        return weight/(height*height);
```
# JAVA ASSERTIONS/PRE(POST)CONDITIONS

- $\circ$  **assert** <Boolean Expression>
- $\bullet$  **assert** <Boolean Expression>: <Value>
- Statement can be inserted anywhere to state that some condition should be true
- o If condition is false, Java throws AssertionError, which may be caught by programmer code.
- If uncaught, depending on which **assert** used:
	- generic message saying assertion failed printed
	- <Value>.toString() printed
- An assertion made at the beginning/end of a statement block (method, loop, if ..) is called its precondition/postcondition

 $\overline{\mathcal{C}}$ 

### ASSERTIONS

Declare some property of the program

 Before getBMI() is called, height and weight should be greater than 0

### COMPILE TIME VS. RUNTIME PROPERTIES

### Some assertions are language-supported

- Compile time
	- $\circ$  String s = nextElement()
	- @Override
- Runtime
	- ((String) nextElement())
	- @util.annotations.ObserverRegisterer(util.annotations.Observer Types.VECTOR\_LISTENER) addVectorListener(VectorListener)

- We will consider runtime properties.
- Casting is application-independent.

### APPLICATION-INDEPENDENT VS. DEPENDENT

- Language can provide us with fixed number of application-independent assertions.
- Cannot handle
	- First character of String is a letter.
	- Letter concept not burnt into language. Class Character defines it
	- Innumerable assertions about letters possible
		- Second elements of string is letter.
		- Third element of string is letter.

Need mechanism to express arbitrary assertions.

- Originally Java had no assertions.
- In 1.4, assertions were added

# WHY LANGUAGE SUPPORT

- Can always define a library with assert(<Boolean Expression>) method that throws a special exception denoting assertion error.
- Assertions can be dynamically turned on or off for package or Class

java –ea assignment11.MainClass –da bus.uigen…

```
public void myAssert (boolean boolExp, String message) 
throws AssertionError {
         if (!boolExp) throw new AssertionError (message);
 }
```
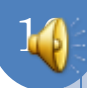

# ERROR VS. EXCEPTION

 Java assertion failure results in AssertionError Subclass of Error rather than RunTimeException **o** Reasoning:

- Convention dictates that Exception should be caught
- Should "discourage programmers from attempting to recover from assertion failures."

Might do custom reporting, mail error report etc.

- AssertionError is a subclass of Throwable and can indeed be caught
- Decision was controversial

# ASSERTION USES

#### Potentially useful for

- specification
- testing
- formal correctness
- documentation
- user-interface automation

# PRECONDITIONS CONVENTIONS

```
public class ABMISpreadsheet {
        double height, weight;
```
}

}

}

}

```
public ABMISpreadsheet(
        double theInitialHeight, double theInitialWeight) {
        setHeight (theInitialHeight);
        setWeight( theInitialWeight);
```

```
…
public boolean preGetBMI() { 
        return weight > 0 && height > 0;
```

```
public double getBMI() {
        assert (preGetBMI());
        return weight/(height*height);
```
Precondition of method M() is preM()

ObjectEditor does not call M() if preM() is false.

# OBJECTEDITOR USES PRECONDITIONS

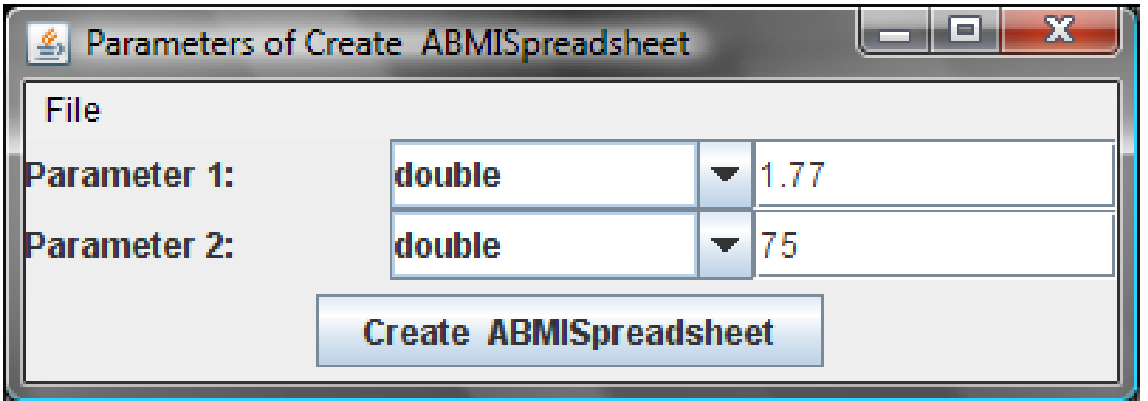

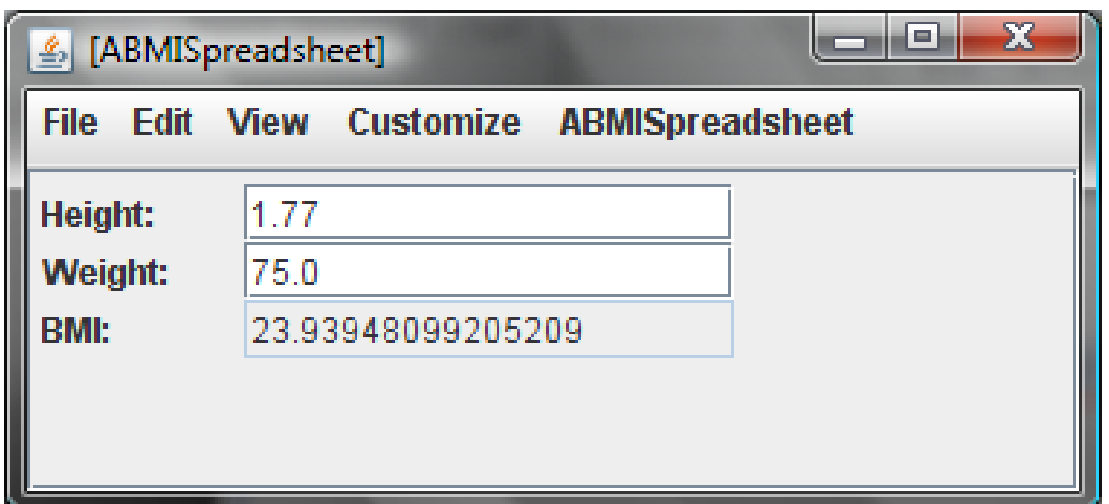

# OBJECTEDITOR USES PRECONDITION

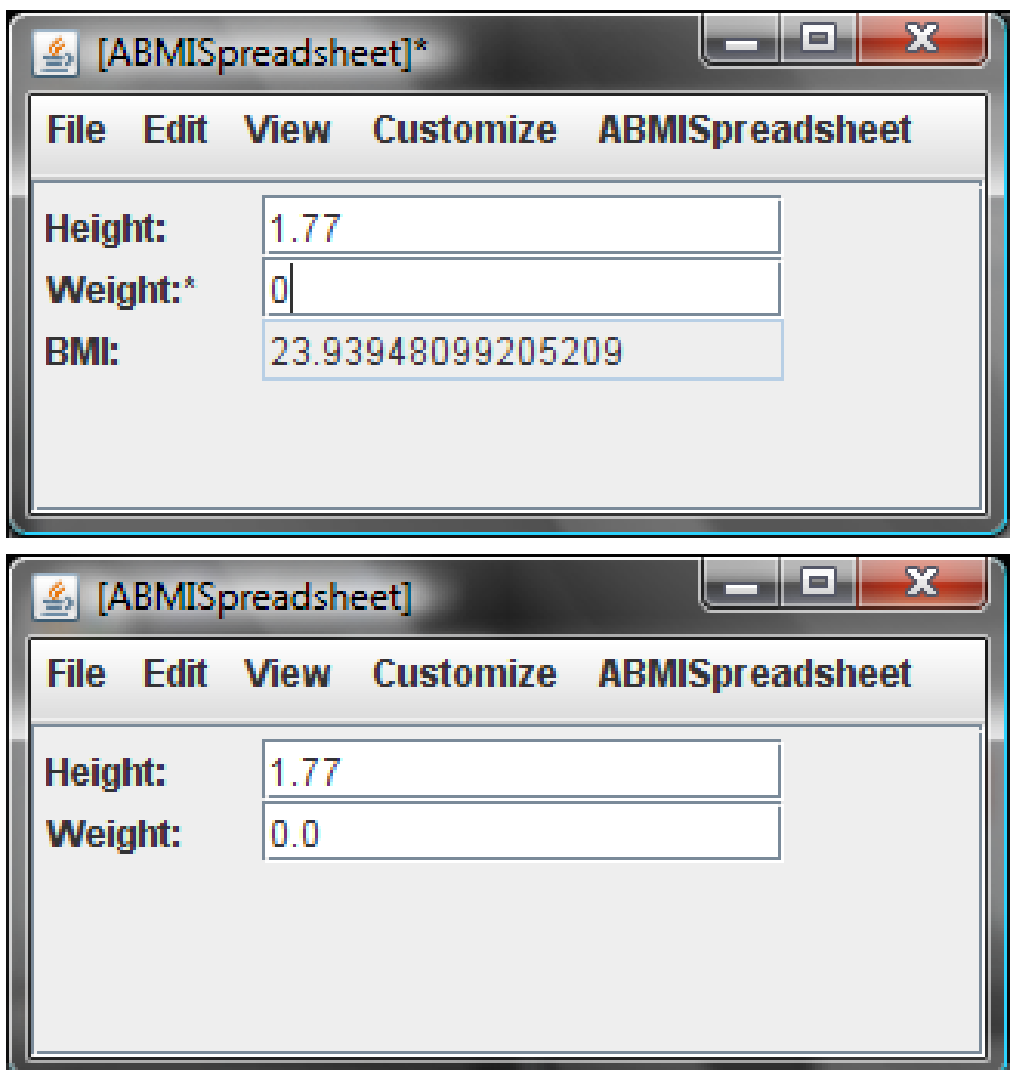

# OBJECTEDITOR USES PRECONDITION

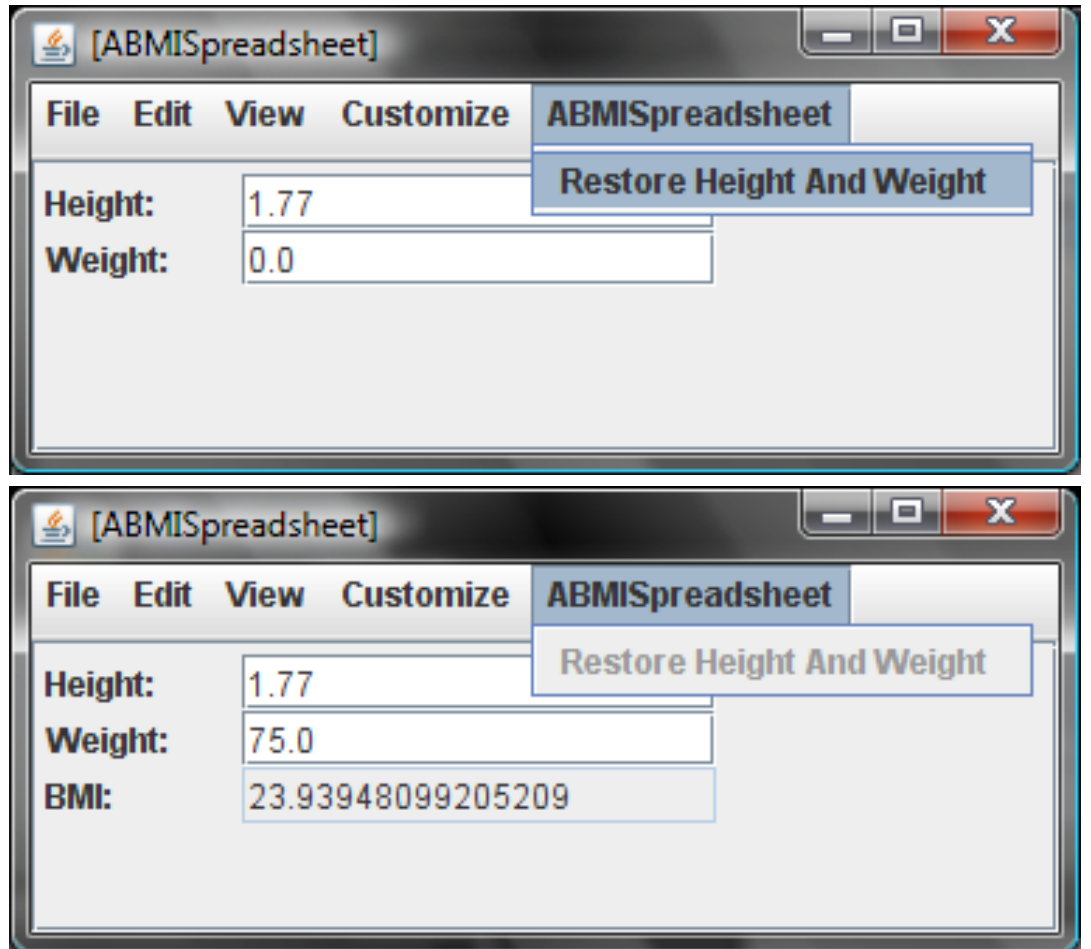

The menu item for a method is disabled when its precondition not met

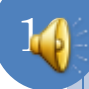

## NEW CLASS

**public class** ABMISpreadsheet { **double** height, weight; **double** initialHeight, initialWeight;

```
public ABMISpreadsheet(
```
**double** theInitialHeight, **double** theInitialWeight) { setHeight (theInitialHeight); setWeight( theInitialWeight); initialHeight = theInitialHeight;  $initialWeight = theInitialWeight;$ 

```
}
…
```
}

}

```
public boolean preGetBMI() { return weight > 0 && height > 0; }
public double getBMI() {
```

```
assert preGetBMI(); return weight/(height*height); }
```

```
public boolean preRestoreHeightAndWeight() {
         return height != initialHeight | | weight != initialWeight; }
public void restoreHeightAndWeight() {
         assert preRestoreHeightAndWeight();
         height = initialHeight;weight = initialWeight;
```
## PRECONDITIONS OF OTHER METHODS

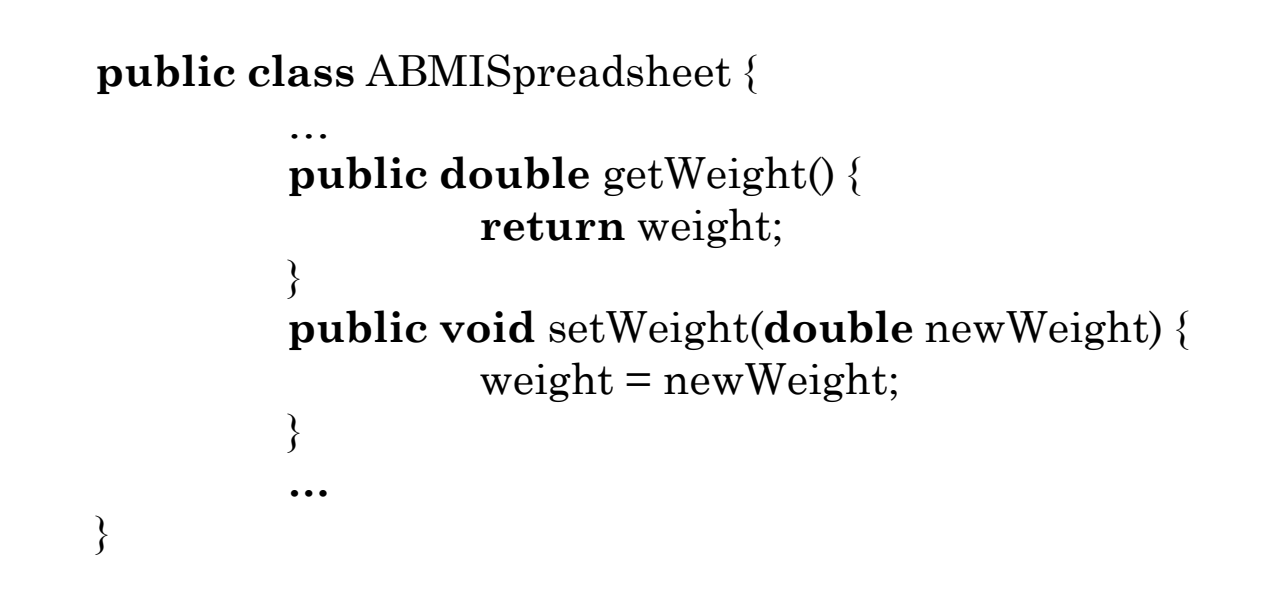

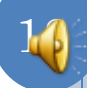

# PRECONDITIONS OF OTHER METHODS

```
public class ABMISpreadsheet {
```
}

} *…*

}

```
…
public double preGetWeight() {return weight > 0;}
public double getWeight() {
         assert preGetWeight();
         return weight;
}
```

```
public boolean preSetWeight (double newWeight) {
        return newWeight > 0;
```

```
public void setWeight(double newWeight) {
        assert preSetWeight(newWeight);
        weight = newWeight;
```
Prevention of getter not needed if setter and constructor prevent assignment of illegal values

# EQUIVALENT CLASS

```
public class ABMISpreadsheet {
         …
         public double getWeight() {
                  return weight;
         }
         public boolean preSetWeight (double newWeight) {
                  return new Weight > 0;
         }
         public void setWeight(double newWeight) {
                  assert preSetWeight(newWeight);
                  weight = newWeight;}
         …
```
Prevention of getter not needed if setter and constructor prevent assignment of illegal values

}

# PRECONDITION STYLE RULE

- **o** If there are constraints on the input of a method M(…) that may not be met, write a precondition boolean method, preM(…) for it.
- Call the precondition method in an **assert** statement as the first statement of M(..)

21

 To keep examples short, preconditions will not be shown in future examples.

```
public class ABankAccount implements BankAccount {
         int currentBalance = 0;
         public static final int MIN_BALANCE = 100;
         public ABankAccount (int initialBalance) {
                  currentBalance = initialBalance;
         }
         public int getCurrentBalance () {return currentBalance;}
         public void deposit (int amount) {currentBalance += amount;}
         public boolean withdraw (int amount) {
                  int minNecessaryBalance = MIN_BALANCE + amount; 
                  if (minNecessaryBalance \leq currentBalance) {
                           currentBalance -= amount;
                           return true;
                  } else return false;
         }
```
}

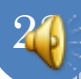

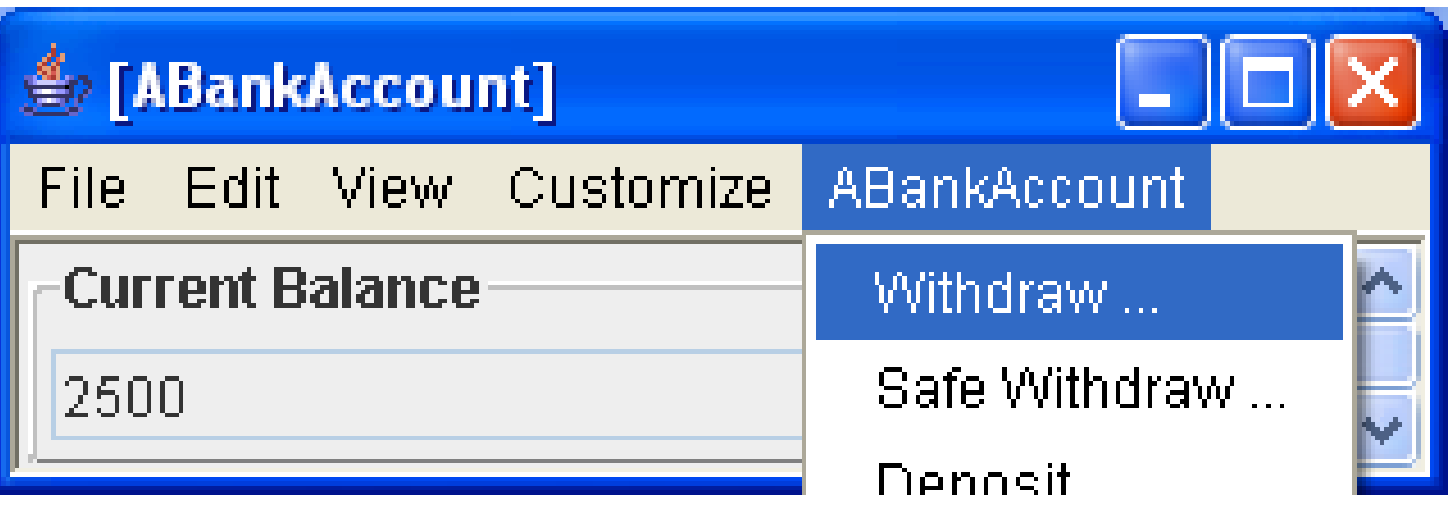

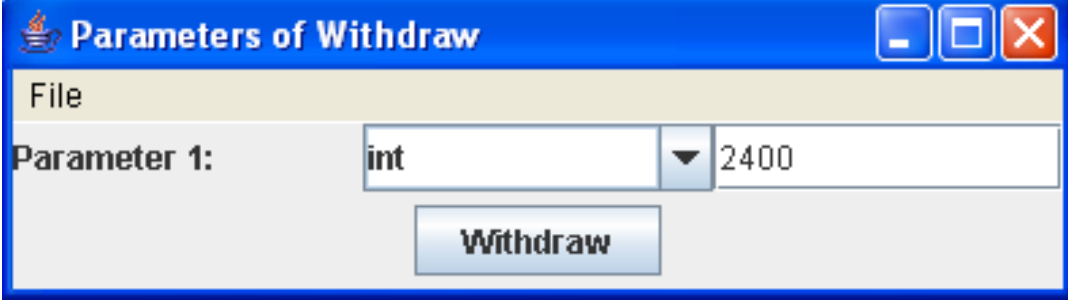

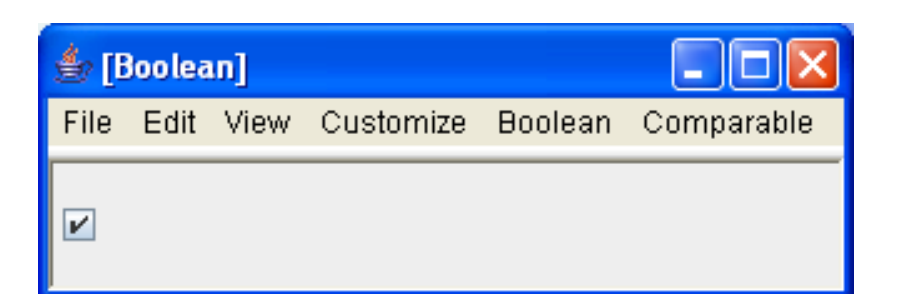

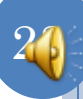

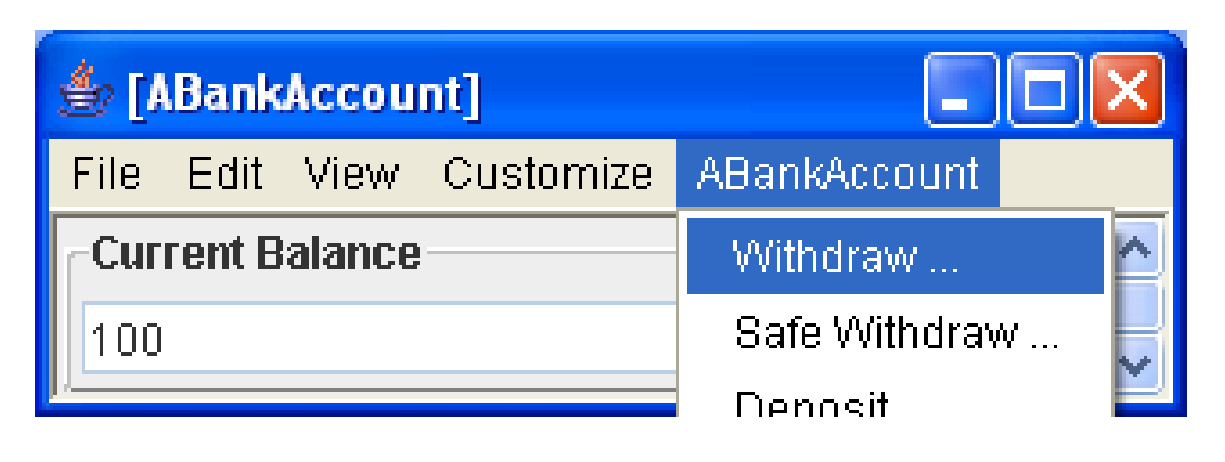

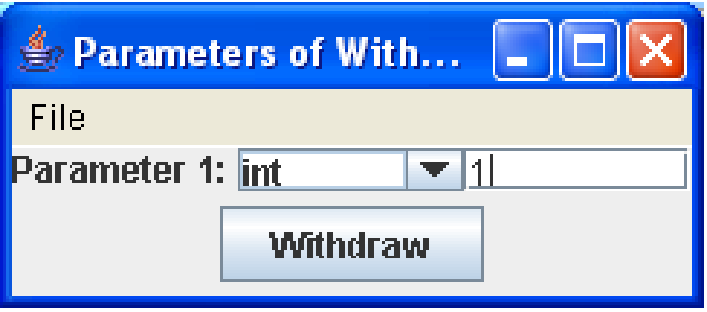

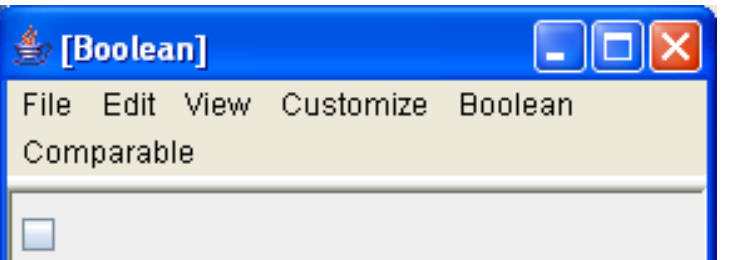

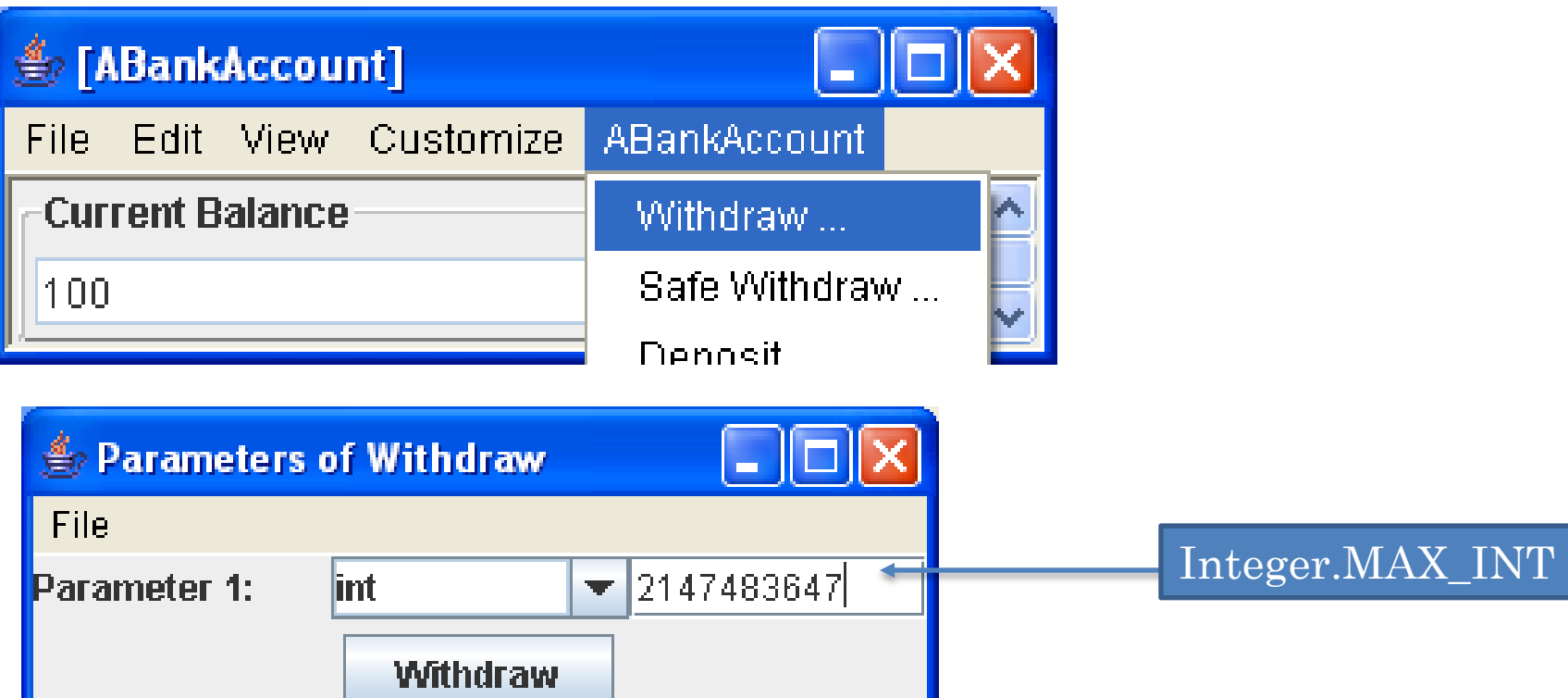

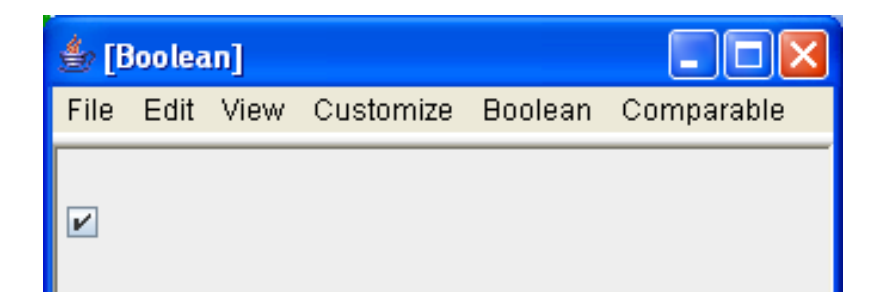

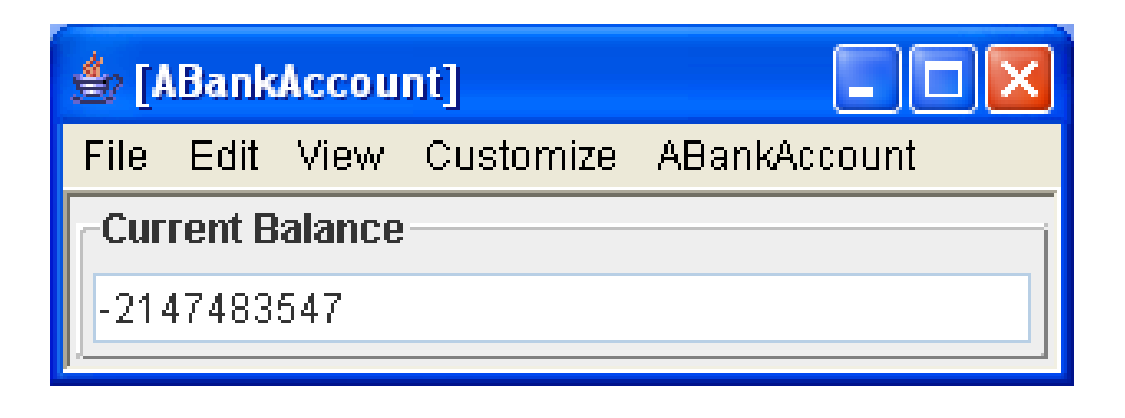

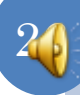

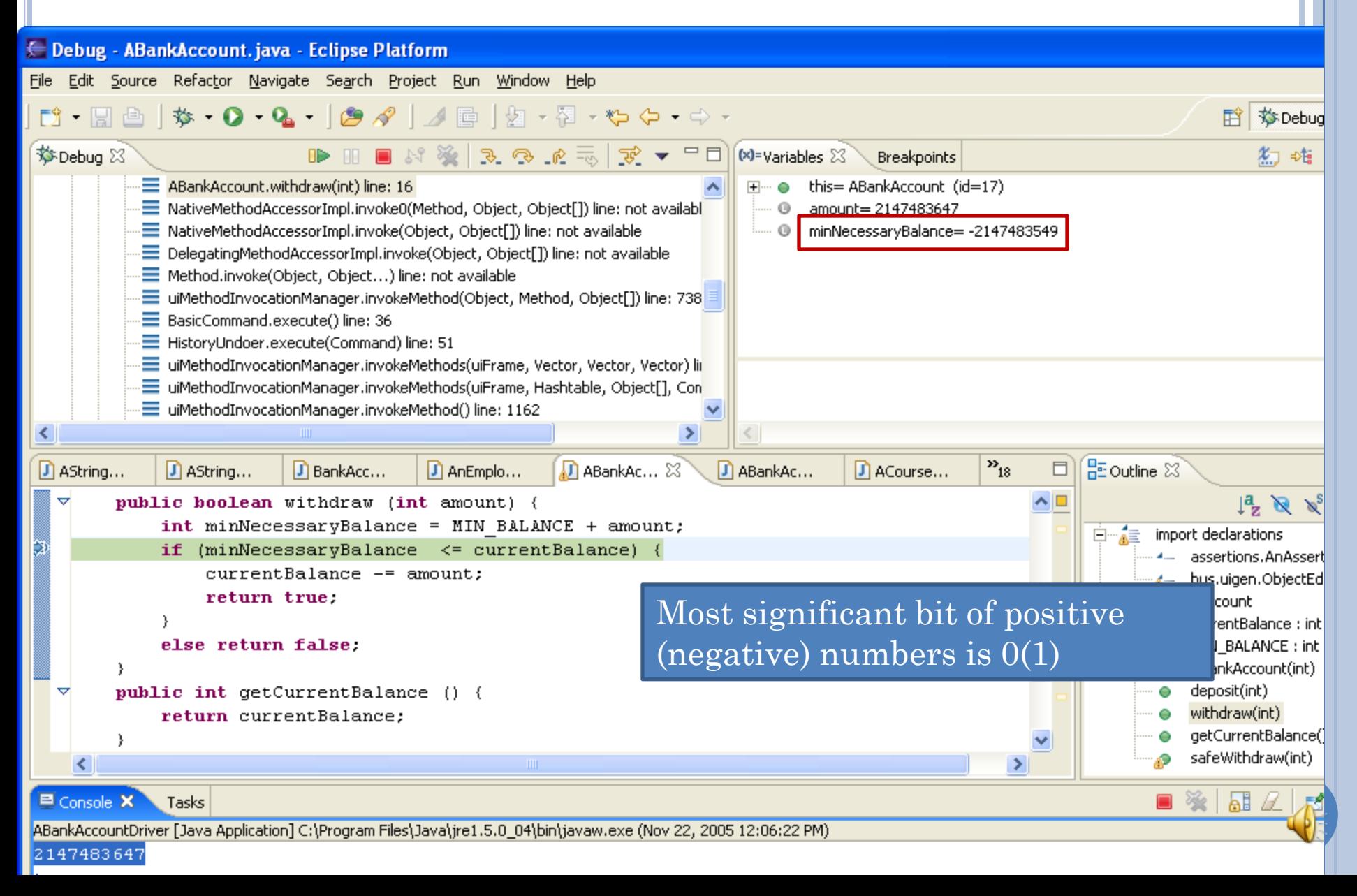

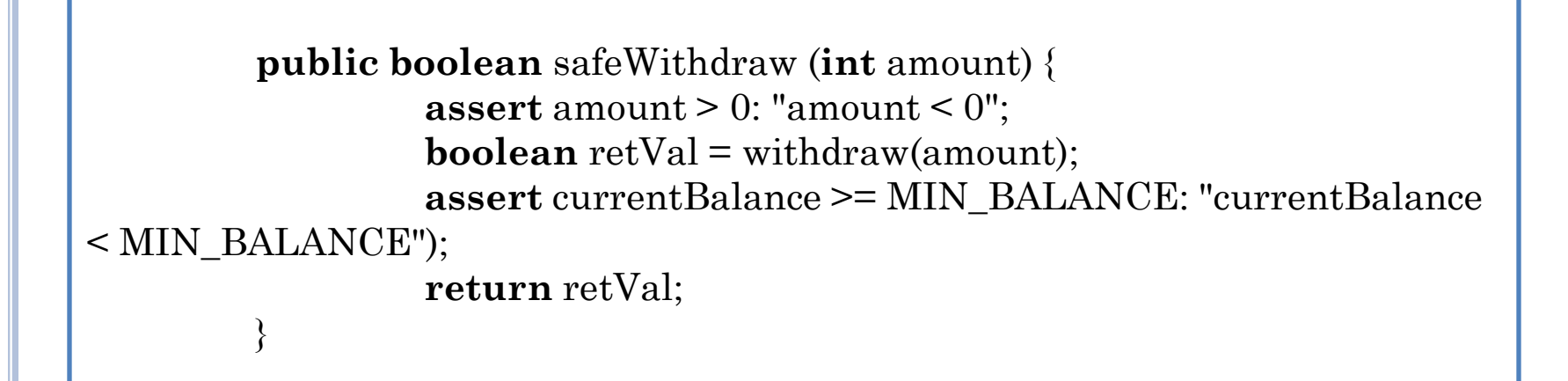

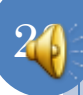

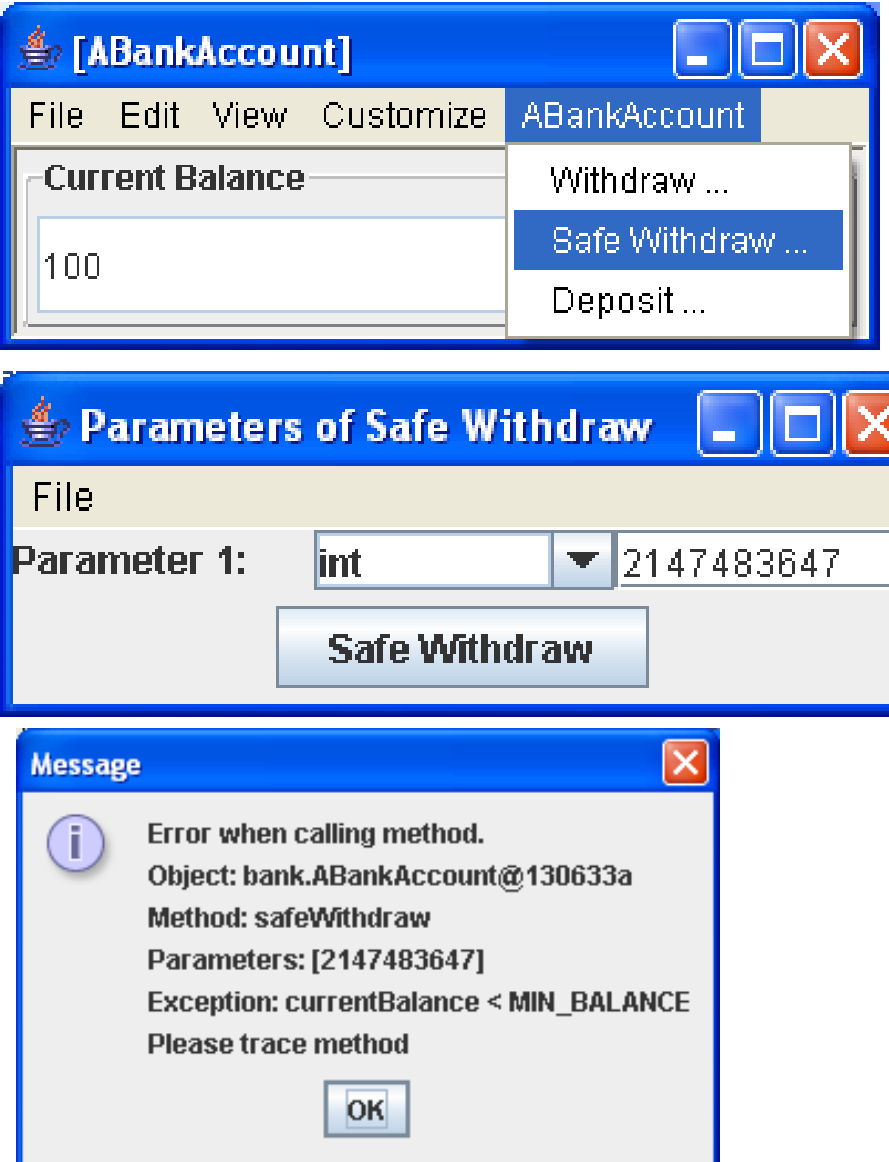

#### SecurityTracker.com Archives - Microsoft Internet Explorer Integer ...

Microsoft Internet Explorer Integer Overflow in Processing Bitmap Files Lets ... Vendor URL: www.microsoft.com/technet/security/ (Links to External Site) ... www.securitytracker.com/alerts/2004/Feb/1009067.html - 25k - Cached - Similar pages

#### **Security Issues - Gaim**

Description, Integer overflow in memory allocation results in heap overflow. By passing the size variable as  $\neg$ D, integer overflows to D when 1 is added in ... gaim.sourceforge.net/security/?id=2 - 7k - Cached - Similar pages

#### Gentoo Linux Documentation -- Samba: Integer overflow

Samba: Integer overflow. Content: 1. Gentoo Linux Security Advisory, 2. Impact Information, 3. Resolution Information, 4. References ... www.gentoo.org/security/en/glsa/glsa-200412-13.xml - 9k - Cached - Similar pages

#### The KOffice Project - XPDF Integer Overflow 2

KOffice 1.3 (including betas) to 1.3.5 have an integer overflow vulnerability in KWord's PDF ... References. the corresponding security advisiory for KDE. ... www.koffice.org/security/2004 xpdf integer overflow 2.php - 9k - Cached - Similar pages

#### Microsoft Windows Loadlmage API Function Integer Overflow ...

Microsoft Windows is reported prone to a remote integer overflow vulnerability. ... Microsoft Upgrade Security Update for Windows NT Server 4.0 (KB891711) ... securityresponse.symantec.com/avcenter/security/Content/12095.html - 28k - Cached - Similar pages

#### CERT Advisory CA-2002-25 Integer Overflow In XDR Library

There is an integer overflow present in the xdr  $array()$  function ... CERT publications and other security information are available from our web site ... www.cert.org/advisories/CA-2002-25.html - 26k - Cached - Similar pages

#### [LSS | Security | eXposed by LSS | Detalji ]

LSS Security Advisory #LSS-2005-01-02, http://security.lss.hr. Title:, Apache mod auth radius remote integer overflow. Advisory ID:, LSS-2005-01-02 ... security.lss.hr/en/index.php?page=details&ID=LSS-2005-01-02 - 16k - Cached - Similar pages

#### Network Security, Vulnerability Assessment, Intrusion Prevention

eEye - Network security & vulnerability management software including ... Although the copy length is similarly subject to an integer overflow, ... www.eeye.com/html/research/advisories/AD20051108a.html - 18k - Nov 20, 2005 - Cached - Similar pages

#### Network Security, Vulnerability Assessment, Intrusion Prevention

For the nurnose of signature development and further security research a sample

Google for "integer overflow security"

# EXPRESSING ASSERTIONS

#### Natural language

- No collection element is null.
- All collection elements are not odd.
- All collection elements are either odd or positive.
- Easy to read but ambiguous.

#### Programming language

- Library or language constructs
- Executable, unambiguous but language-dependent and awkward
	- Useful for debugging
	- Specification cannot be done before language decided.

### Mathematical language

- Unambiguous, time tested, convenient but not executable
- $\forall j: 0 \leq j \leq b.size()$ :  $b.get(j) != null$

# PROPOSITIONAL CALCULUS

 $\forall j: 0 \leq j \leq b \text{. size}()$ :

 $b.get(j) = null \& \&$ 

 $b.get(j)$  != a.get(0)

Logic operators

not, and, or

We will use Java syntax.

**o** Quantifiers

- Universal  $(\forall)$
- Existential  $(\exists)$

o Propositional variables

Program

Others: Recording, Quantifier

**o** Propositions

 Boolean expressions involving operators, variables, and quantifiers

32

Simple/quantified propositions

• Do not use/use quantifiers

# PROPOSITIONAL ALGEBRA

- Calculus based on algebra
- Algebra defines
	- Arithmetic operations
	- Relations operations-
	- We will use Java syntax

$$
\forall j: 0 \leq j < b.size() : b.get(j) != null && b.get(j) == a.get(0)
$$

# EXAMPLE PROPOSITIONS

# Simple propositions

- True
- False
- $\bullet$  weight  $> 0$
- (weight  $> 0$ ) && (height  $> 0$ )
- **o** Quantified
	- $\forall i: 0 \leq j \leq b.size()$ : b.get(j)!= null All elements of B are not null
	- $\bullet$   $\exists i: 0 \le i \le b$ .size(): b.get(j) != null At least one element of B is not null.

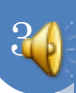

# QUANTIFIED PROPOSITIONS

#### **o** Quantified

- $\forall i: 0 \leq i \leq b \text{. size}$ ():  $b.get(j) := null$
- $\bullet$   $\exists j: 0 \leq j \leq b \text{.size}$ ():  $b.get(j) := null$

#### General form:

- $Qx:D(x):P(x)$
- Q is either  $\forall$  or  $\exists$ quantifier
- X is quantified variable
- $\bullet$  D(x) is domain description
- $P(x)$  is sub-proposition

### Sub-proposition

- Simple or quantified proposition in terms of quantifier
- Domain
	- A collection of values used in sub-proposition evaluation
	- b.get $(0), \ldots$  $b.get(b.size() - 1)$
- Domain description
	- Describes domain using quantified variable

# QUANTIFIED ASSERTIONS

## Syntax

- $Qx:D(x):P(x)$
- $\forall j: 0 \leq j \leq b \text{. size}$ ():  $b \text{. get}$ (j) != null
- $\bullet$   $\exists j: 0 \leq j \leq b \text{. size}$  $\text{).}$   $\text{.}$   $\text{.}$   $\text{.}$   $\text{.}$   $\text{.}$   $\text{.}$   $\text{.}$   $\text{.}$   $\text{.}$   $\text{.}$   $\text{.}$   $\text{.}$   $\text{.}$   $\text{.}$   $\text{.}$   $\text{.}$   $\text{.}$   $\text{.}$   $\text{.}$   $\text{.}$   $\text{.}$   $\text{.}$   $\text{.}$   $\$

Goal:

 Write general boolean functions that take as arguments encoding of the elements of domain and return true iff proposition is true
## EXPRESSING QUANTIFIED ASSERTIONS

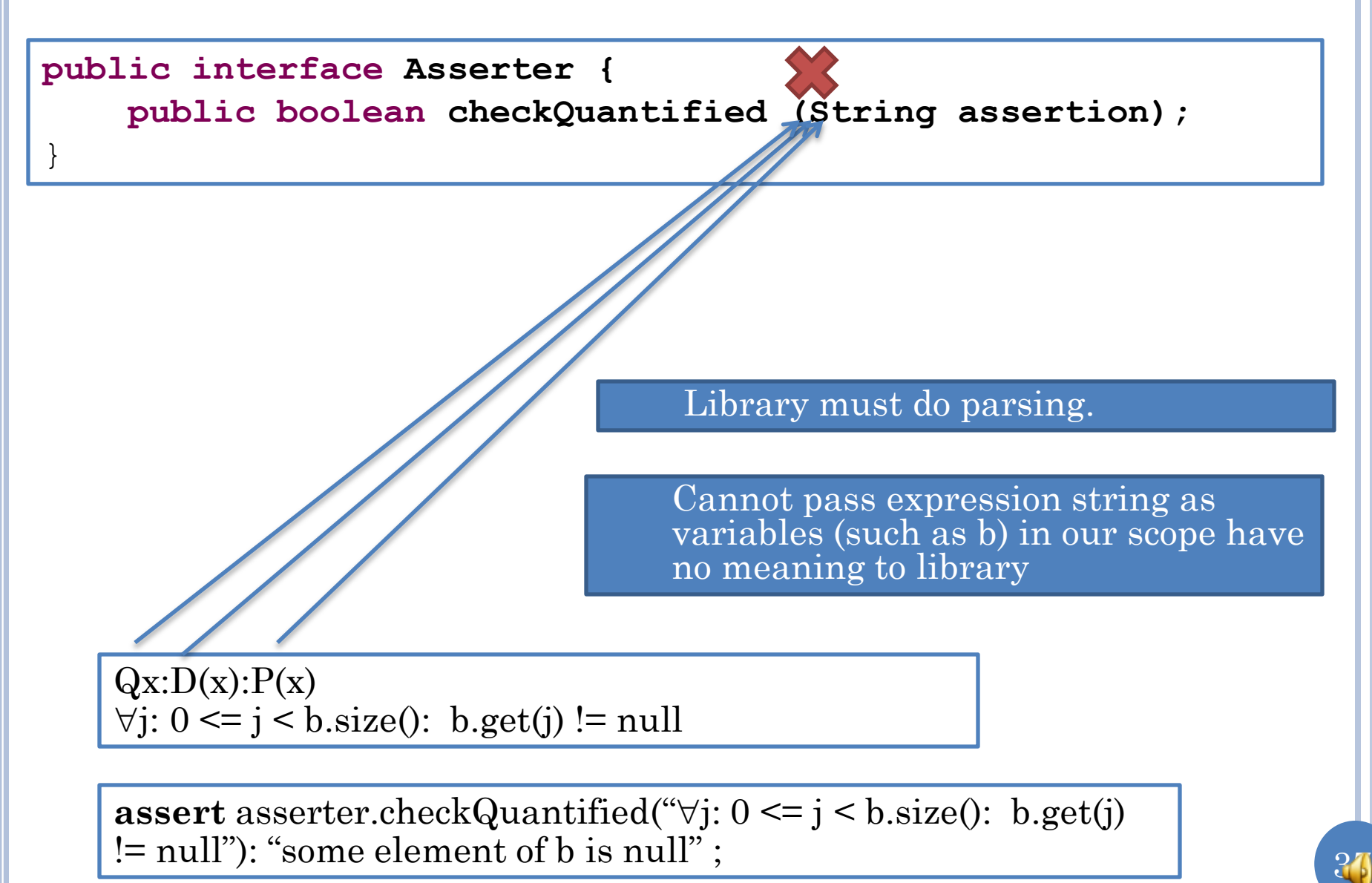

## SEPARATE THE THREE COMPONENTS

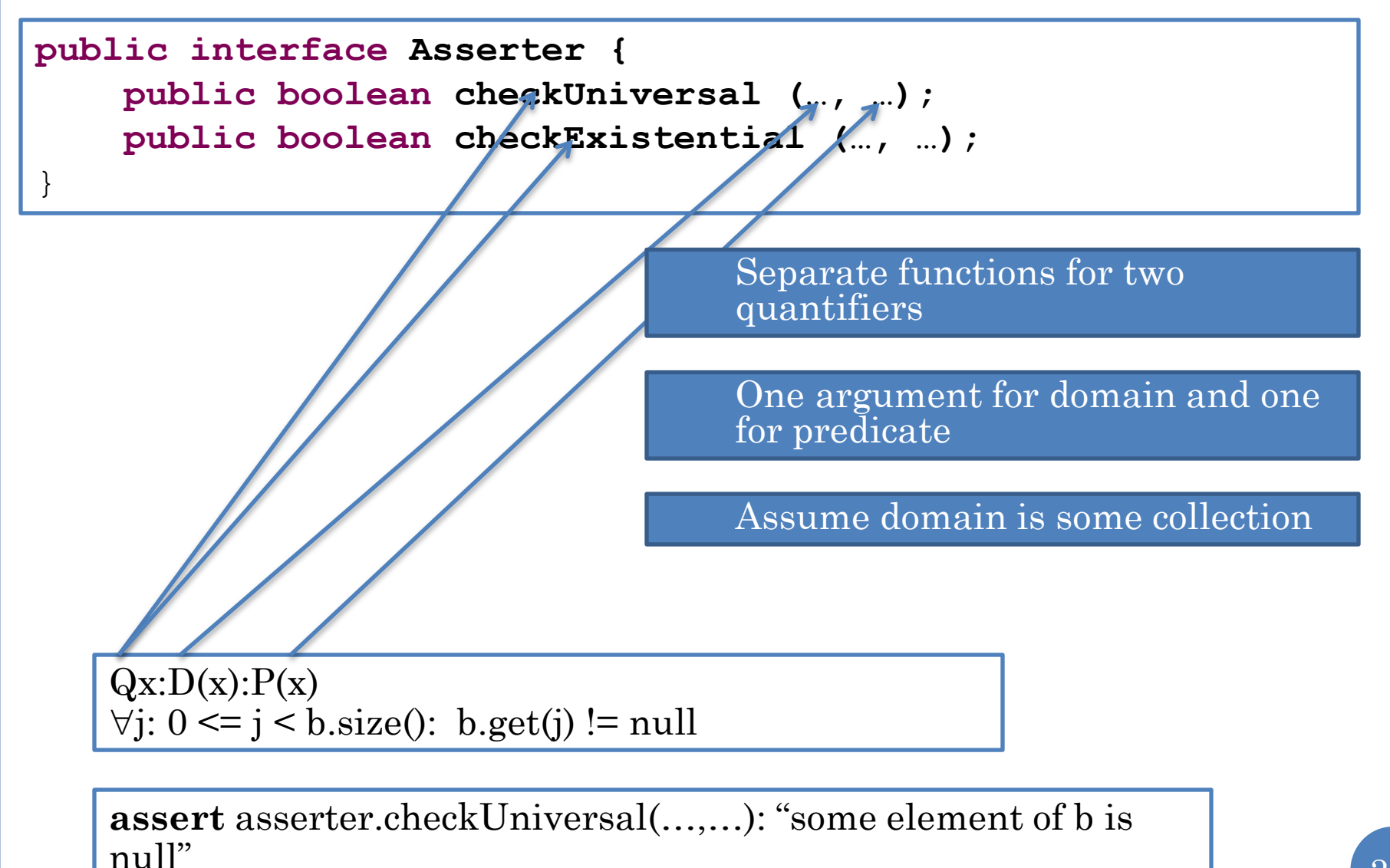

## LIST BASED DOMAIN

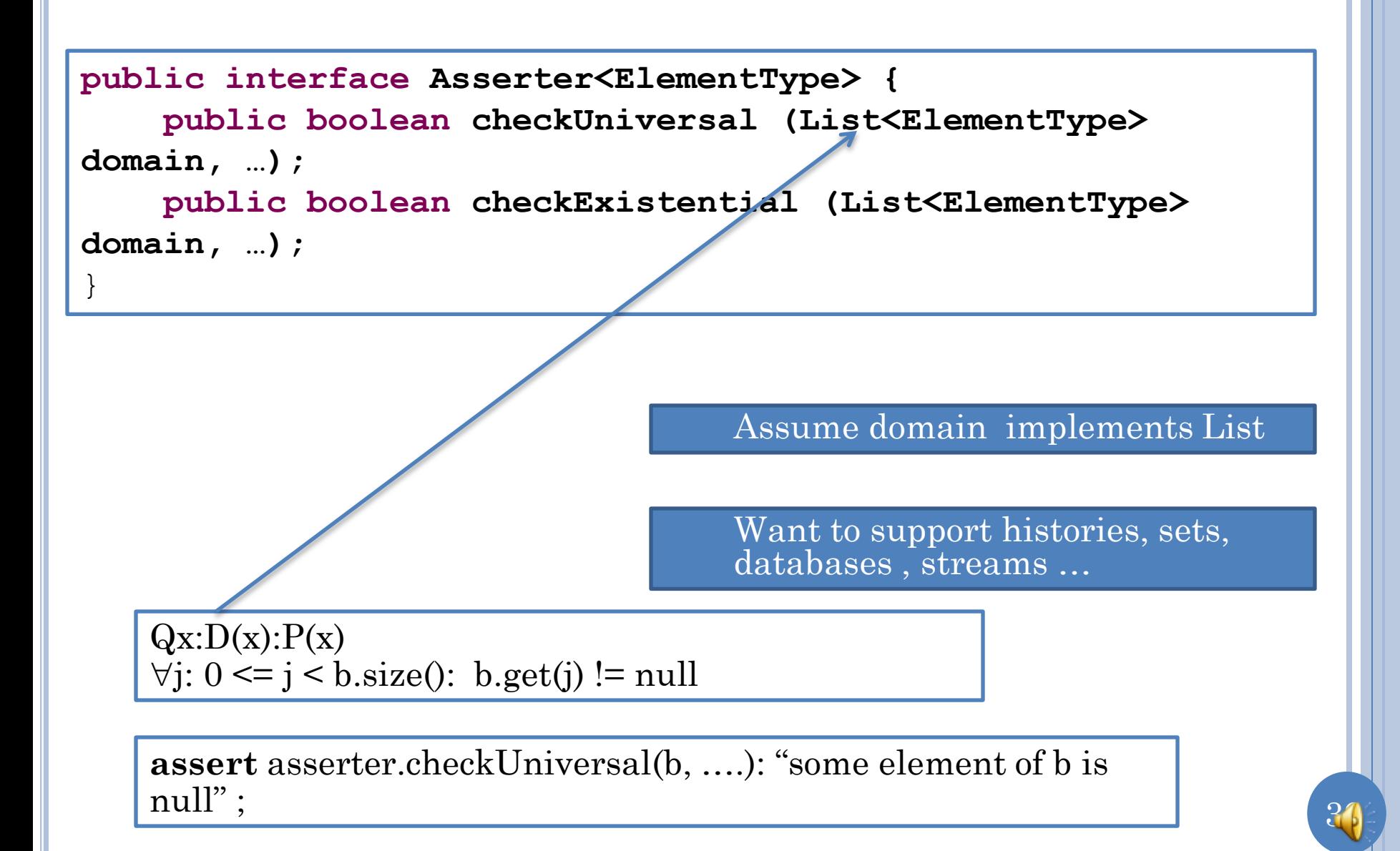

## ITERATING THE DOMAIN

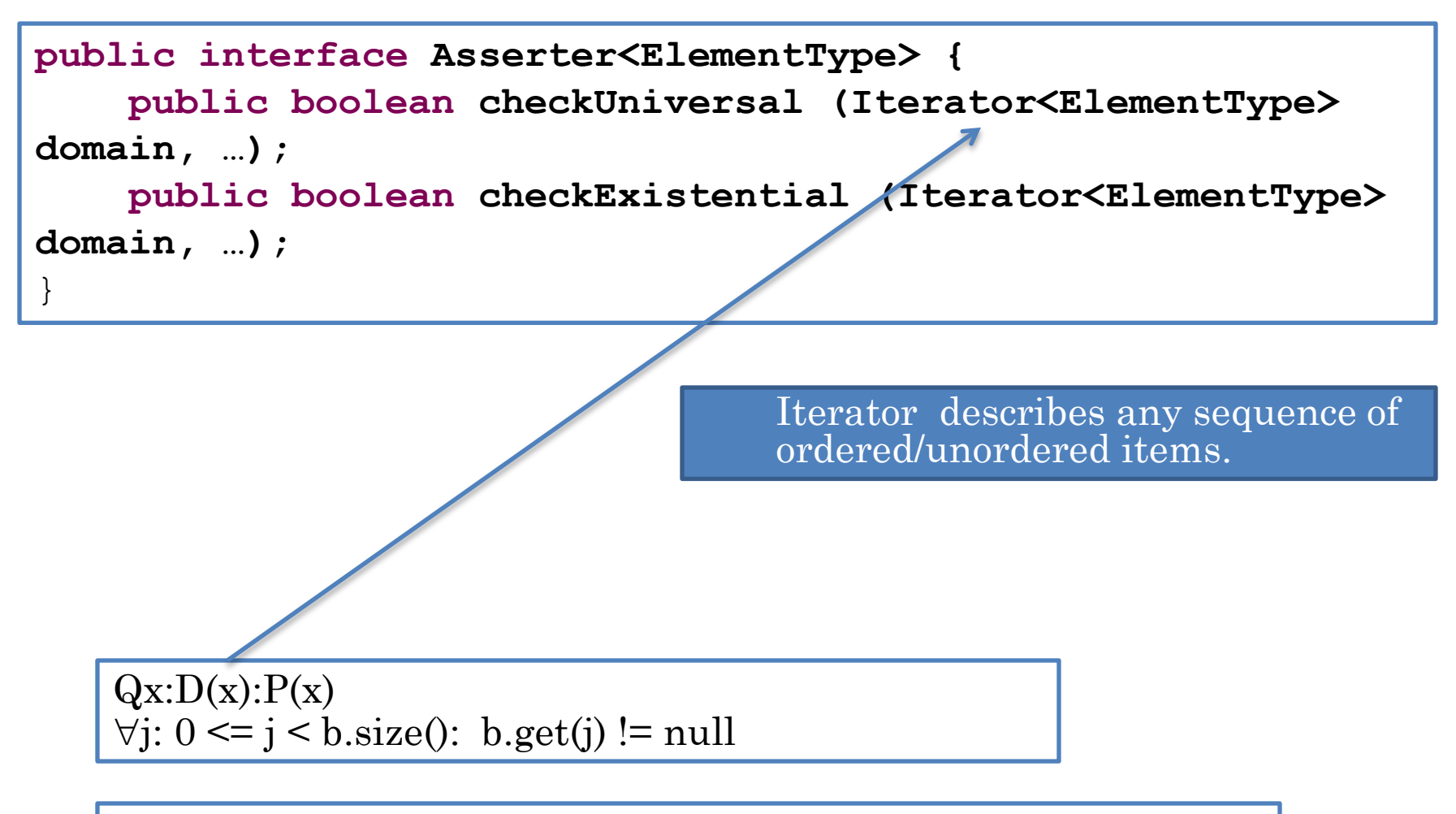

**assert** asserter.checkUniversal(b.iterator(), ….): "some element of b is null" )

## ASSERTER CLASS

```
package util.assertions;
import java.util.Iterator; 
public class AnAsserter<ElementType> implements
Asserter<ElementType> {
     public boolean checkUniversal (Iterator<ElementType> 
elements, …) {
         while (elements.hasNext())
             if (!…) return false;
        return true;
 }
     public void checkExistential (Iterator<ElementType> 
elements, …) {
         while (elements.hasNext())
             if (…) return true;
        return false;
 }
}
```
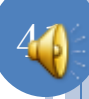

### DESCRIBING THE DOMAIN USING METHOD PARAMETERS

```
public boolean checkUniversal (Iterator<ElementType> 
elements, (<ElementType boolean)elementChecker ) {
      while (elements.hasNext())
             if (!elementChecker(elements.next())) return 
false;
       return true;
```
Method must be invoked on some object

**}** 

}

Passing method and object separately raises typing issues

 $r$  **return element != null***;*  $j$ **public boolean nonNullChecker(Object element) {**

**assert** asserter.checkUniversal(b.iterator(), nonNullChecker, "some element of b is null" )

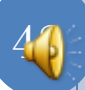

### DESCRIBING THE DOMAIN USING METHOD PARAMETERS

```
public boolean checkUniversal (Iterator<ElementType> 
elements, ElementChecker elementChecker ) {
      while (elements.hasNext())
             if (!elementChecker.check(elements.next())) 
return false;
        return true;
```
Pass an object with a check method that takes argument of type  $\leq$ ElementType $\geq$ 

 $Qx:D(x):P(x)$  $\forall j: 0 \leq j \leq b.size()$ : b.get(j) != null

**}** 

**assert** asserter.checkUniversal(b.iterator(), **new** ANonNullChecker()): "some element of b is null";

## SUBPROPOSITION VISITOR OBJECTS

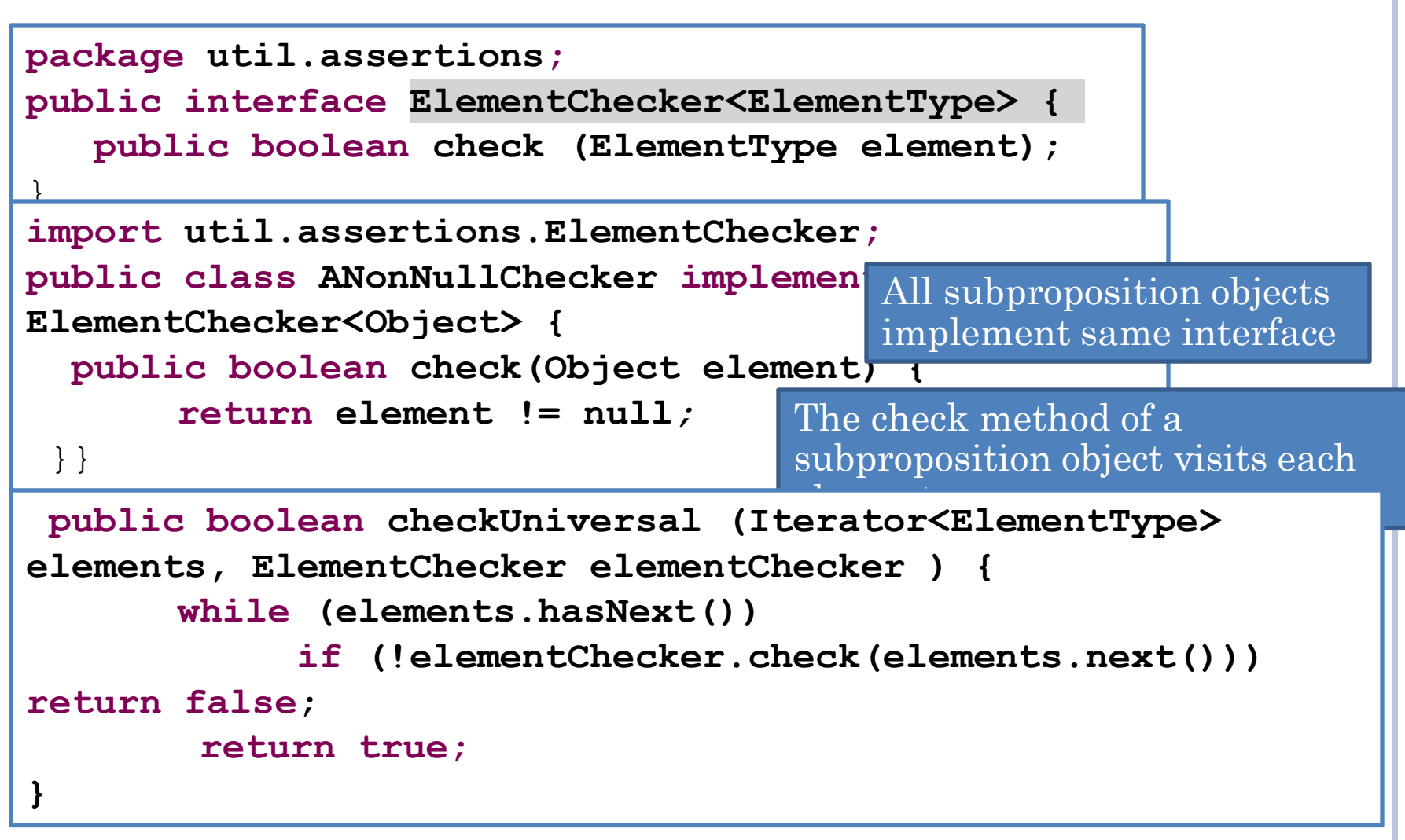

**assert** asserter.checkUniversal(b.iterator(), **new** ANonNullChecker())): "some element of b is null" ;

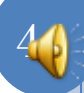

## ACCESSING EXTERNAL VARS

```
package util.assertions;
public interface ElementChecker<ElementType> {
    public boolean check (ElementType element);
}
import util.assertions.ElementChecker;
public class ANonNullChecker implements
ElementChecker<Object> {
   public boolean check(Object element) {
       return element != null;
 }}
```
 $\forall j: 0 \leq j \leq b.size()$ : b.get(j) ! $\neq a.get(0)$ 

**assert** asserter.checkUniversal(b.iterator(), **new** ANonNullChecker())): "some element of b is null" ;

#### SUBPROPOSITION ACCESSING VARS OTHER THAN DOMAIN ELEMENTS

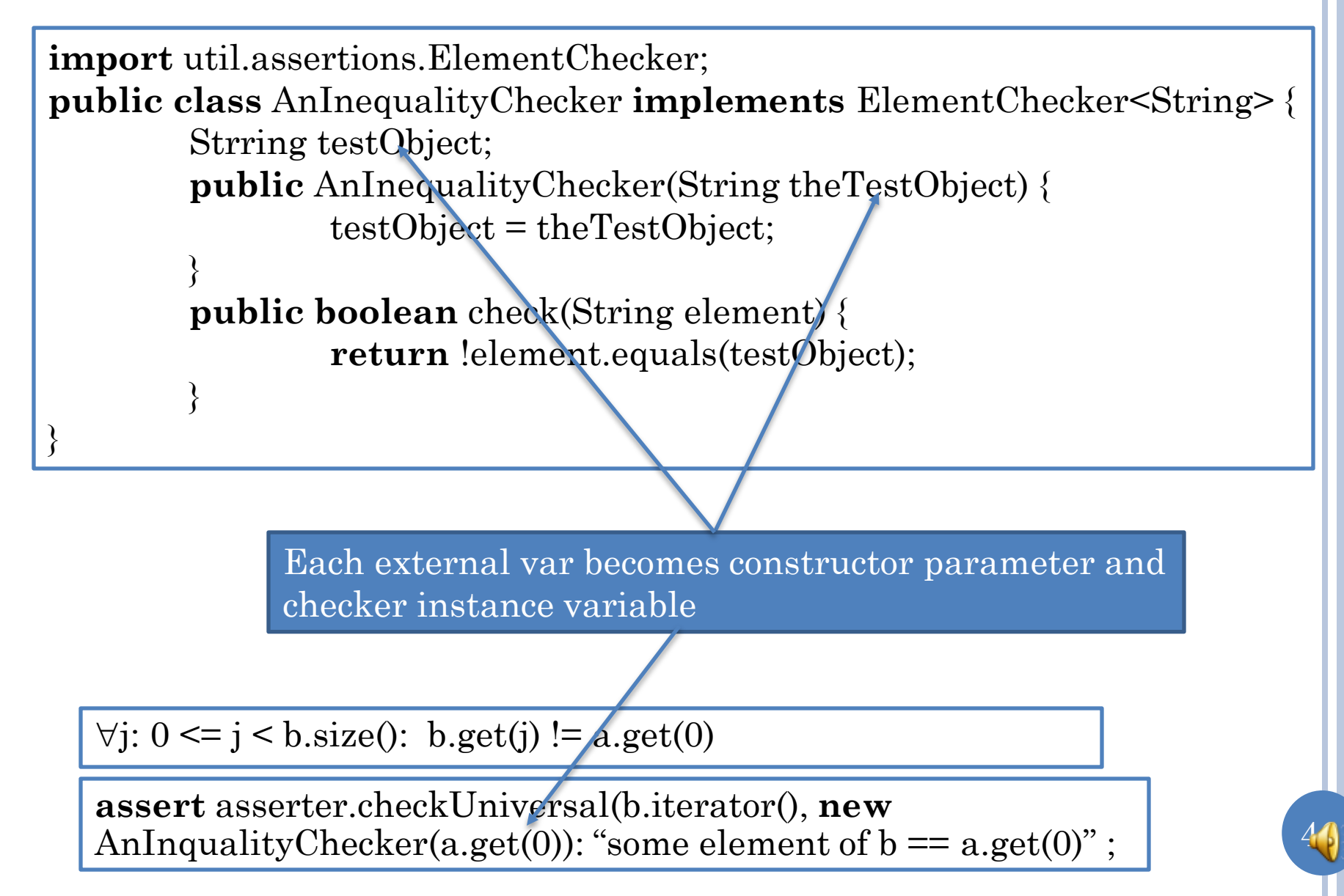

### **ACTIONOBJECT**

execute (targetObject, params)

Action Object = Embedded Opertation

getWeightMethod.invoke (bmi, nullParams);

47

Provides an execute method to perform some embedded operation.

The execute operation takes the object on which the embedded operation is to be invoked and an array of parameters of the target method.

### COMMAND OBJECT

#### execute ()

Command Object = Embedded Operation + Target + Parameters

Constructor (targetObject, params)

setWeightCommand.execute();

Provides a execute operation to perform some embedded operation.

The execute operation takes no arguments.

Constructor takes parameters of operation as arguments.

Action is an operation that can be invoked on many different arguments

A command is a specific action invocation.

## VISITOR OBJECT

execute (targetObject)

Constructor (params)

Visitor Object = Embedded Operation + Parameters

**public boolean** check(String element) { **return** !element.equals(testObject);

}

Provides a execute operation to perform some embedded operation.

The execute operation takes target object as argument

**elementChecker.check(elements.next())** 

Constructor in (a) command takes target and params, (b) action takes no params, and (c) visitor takes params as arguments.

Execute in (a) command takes no params, (b) action takes target object and params, (c) visitor takes target object

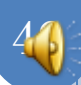

## EXAMPLE OF VISITOR PATTERN

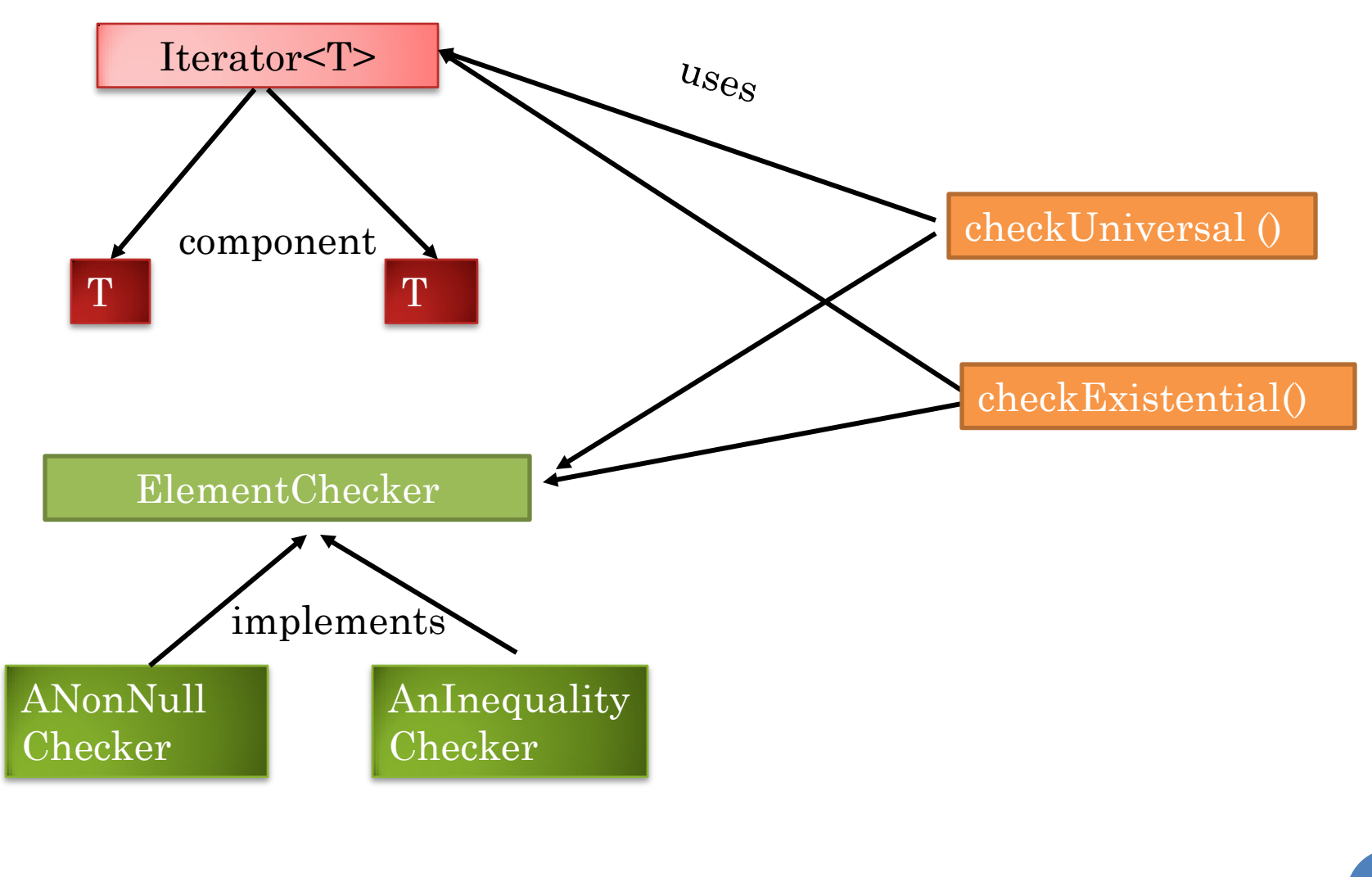

## VISITOR PATTERN

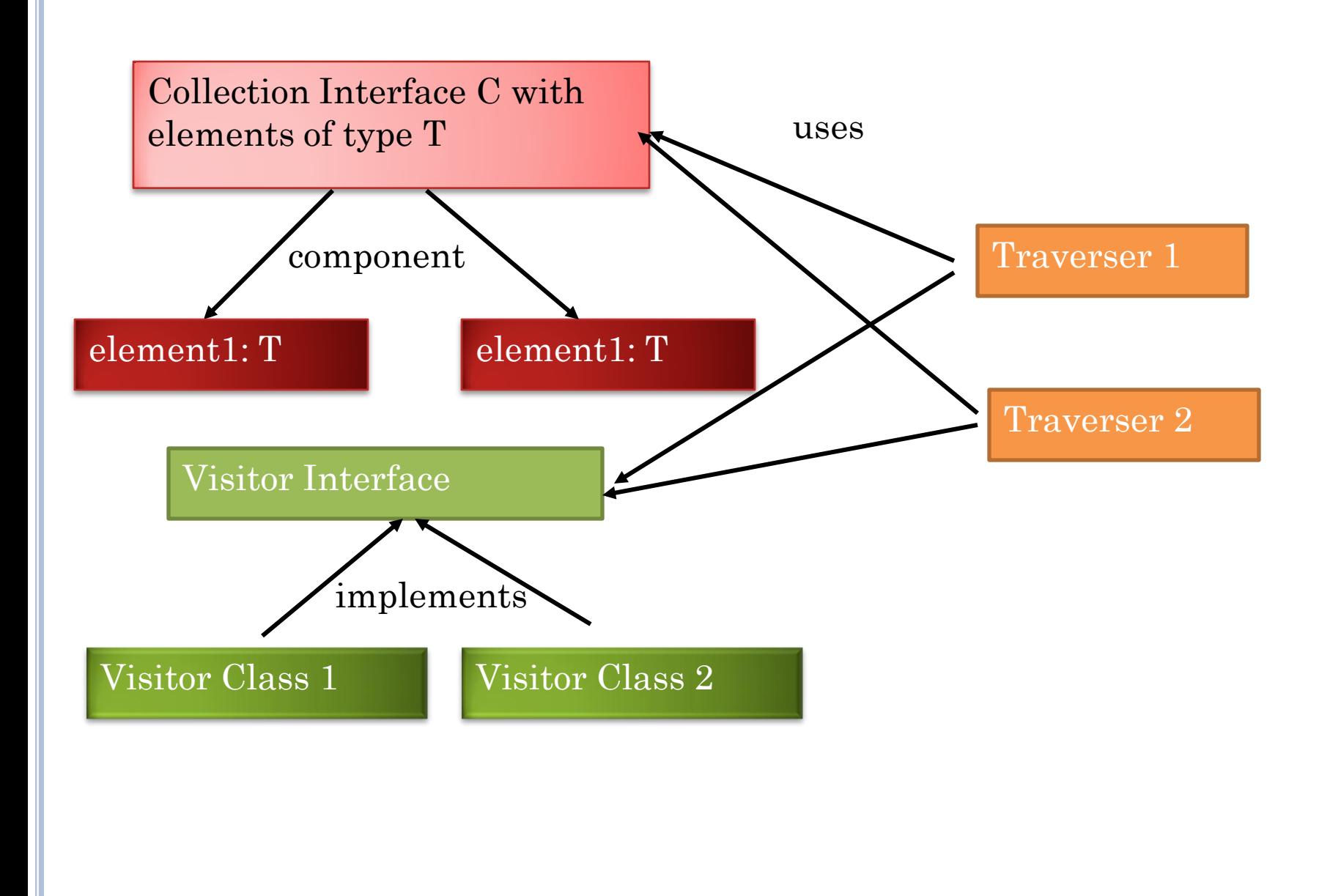

## EVERYDAY VISITOR OBJECTS

#### Compiler visitors for:

- Formatting program elements
- Refactoring program elements
- Compiling program elements.
- ObjectEditor visitors for:
	- Attaching widgets to object components.
	- Registering listeners of object components.
	- Printing a textual representation of object components.

## VISITOR PATTERN

- Some collection C of elements of type T
- Visitor interface
	- **public interface** ElementChecker { **public boolean** visit (T element);}
	- **public interface** V {**public** T2 m (T p);}
- One or more traverser methods that use collection and visitor interface to pass one or more collection elements to the method.
	- **public static boolean** checkUniversal (Iterator<ElementChecker> domain, ElementChecker subProposition) {…subProposition.visit(domain.next ());
	- traverser1 (C c, V v)  $\{ ...v.m(element of C) ... \}$
- Implementation of interface whose constructors take as arguments external variables that need to be accessed by the visitor method **public class** AnInequalityChecker **implements** ElementChecker {

```
Object testObject;
```

```
public AnInequalityChecker(Object theTestObject) {…}
public boolean visit(Object element) {…};
```

```
}
public class AV1 implements V {
public AV1 (T<sub>1</sub> p<sub>1</sub>, ... Tn pN) {...}
public \overline{T2} m\overline{\overline{Tp}} \overline{p} \overline{\overline{T}} \cdots \overline{p}}
```
- Client passes traverser visitor implementation and collection
	- asserter.checkUniversalb.iterate(), **new** AnInequalityChecker(a.get(0)));
	- $\bullet$  traverser1(c, **new** AV1(a1,.. aN));

### ASSERTING FALSE

**switch** c { **case** 'a': … **case** 'b': … **default**: *assert* **false** } Unreachable statement

### NESTED ASSERTIONS

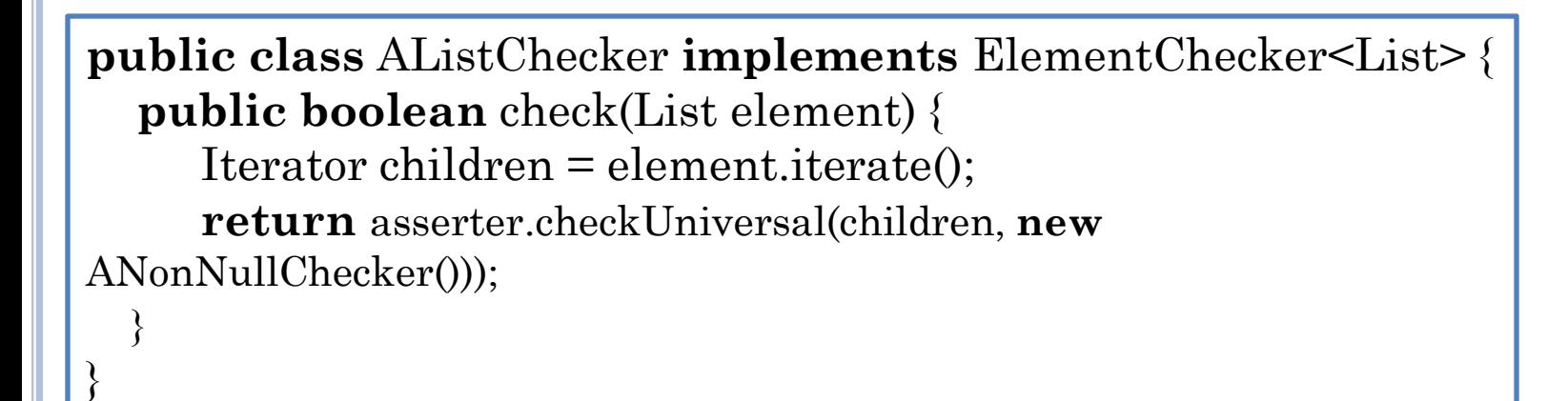

 $\forall j: 0 \leq j \leq b \text{.size}()$ :  $\forall k: 0 \leq k \leq b \text{.get}(j) \text{.size}(j)$ :  $b \text{.get}(j) \text{.get}(k)$ ! = null

**assert** asserter.checkUniversal(b.iterator(), **new** AListChecker (), "some nested element of b is null)

## ACTUAL LIBRARY

```
package util.assertions;
import java.util.Iterator; 
public class AnAsserter<ElementType> implements
Asserter<ElementType> {
     public void assertUniversal (Iterator<ElementType> elements, 
ElementChecker elementChecker, String message) {
         while (elements.hasNext())
             if (!elementChecker.check(elements.next())) throw
new AssertionError (message);
 }
     public void assertExistential (Iterator<ElementType> 
elements, ElementChecker elementChecker, String message) {
         while (elements.hasNext())
             if (elementChecker.check(elements.next())) return;
         throw new AssertionError (message);
 }
}
```
asserter.assertUniversal(b.iterator(), nonNullChecker, "some element of b is null" );

> Fails regardless of Java options

## JAVA ASSERTIONS

- **assert <Boolean Expression>**
- **assert** <Boolean Expression>: <Value>
- Statement can be inserted anywhere to state that some condition should be true
- o If condition is false, Java throws AssertionError, which may be caught by programmer code.
- o If uncaught, generic message saying assertion failed is printed.
- An assertion made at the beginning/end of a statement block (method, loop, if ..) is called its precondition/postcondition

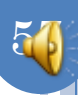

## WHY LANGUAGE SUPPORT

- Can always define a library with assert(<Boolean Expression>) method that throws a special exception denoting assertion error.
- Assertions can be dynamically turned on or off for package or Class

java –ea assignment11.MainClass –da bus.uigen…

**public void myAssert (boolean boolExp, String message) throws AssertionError { if (boolExp) throw new AssertionError (message);** }

## ERROR VS. EXCEPTION

 Java assertion failure results in AssertionError Subclass of Error rather than RunTimeException **o** Reasoning:

- Convention dictates that Exception should be caught
- Should "discourage programmers from attempting to recover from assertion failures."

Might do custom reporting, mail error report etc.

- AssertionError is a subclass of Throwable and can indeed be caught
- Decision was controversial

```
public class ABankAccount implements BankAccount {
         int currentBalance = 0;
         public static final int MIN_BALANCE = 100;
         public ABankAccount (int initialBalance) {
                  currentBalance = initialBalance;
         }
         public int getCurrentBalance () {return currentBalance;}
         public void deposit (int amount) {currentBalance += amount;}
         public boolean withdraw (int amount) {
                  int minNecessaryBalance = MIN_BALANCE + amount; 
                  if (minNecessaryBalance \leq currentBalance) {
                           currentBalance -= amount;
                           return true;
                  } else return false;
         }
```
}

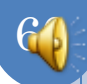

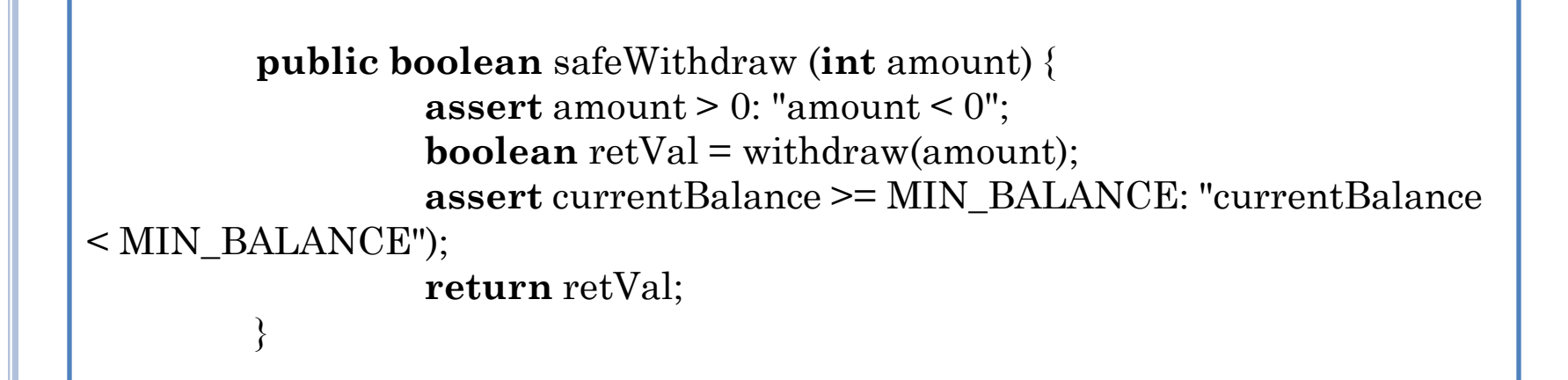

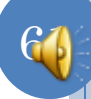

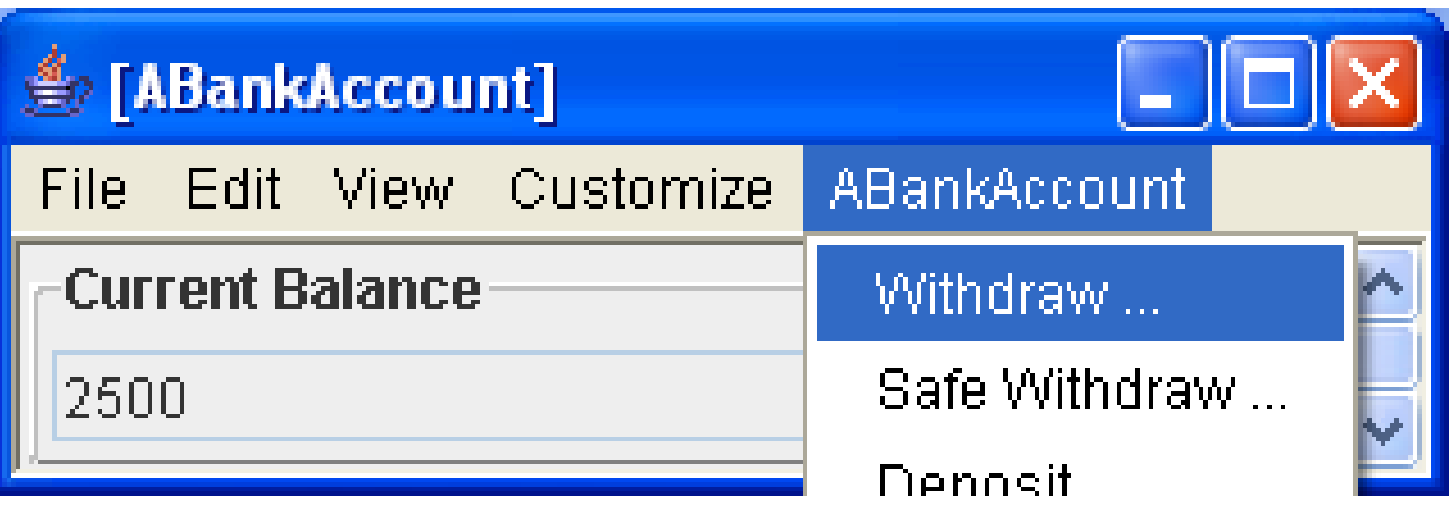

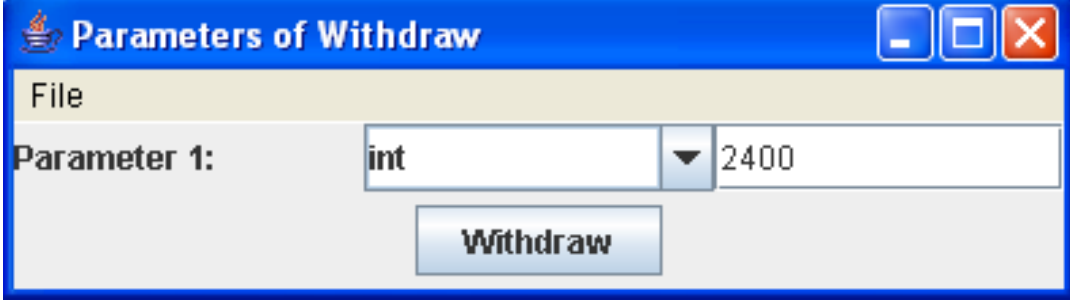

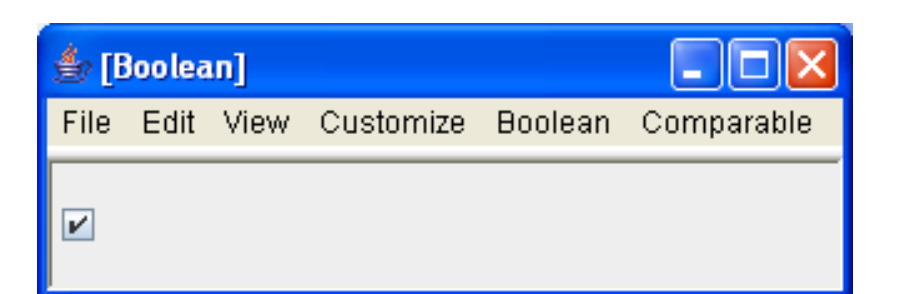

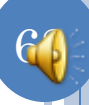

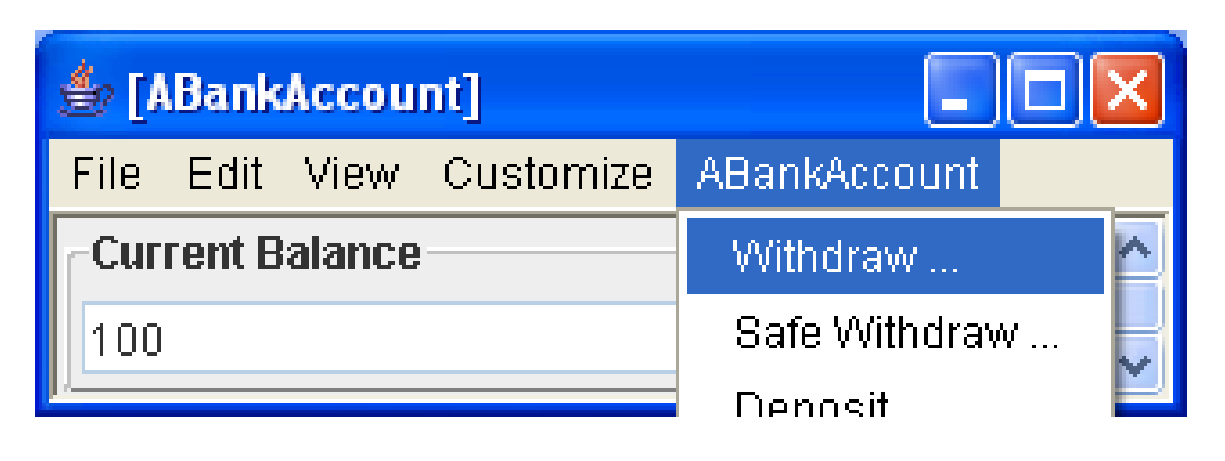

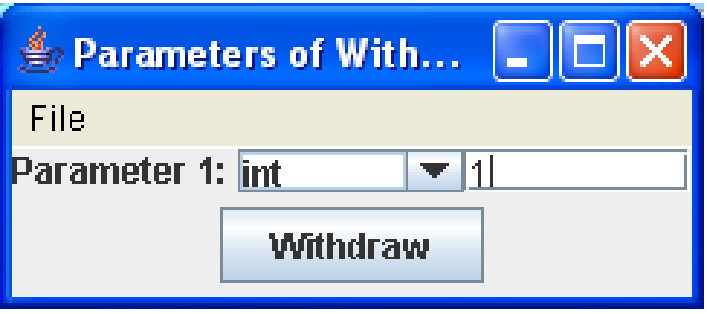

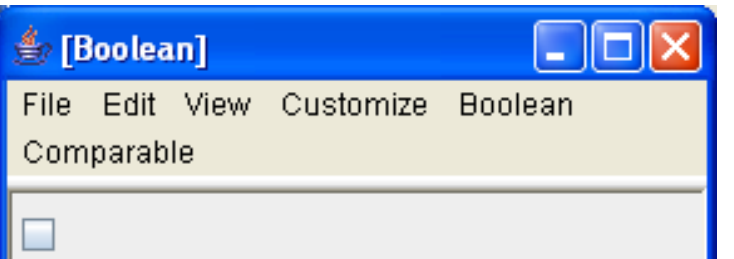

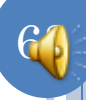

Integer.MAX\_INT

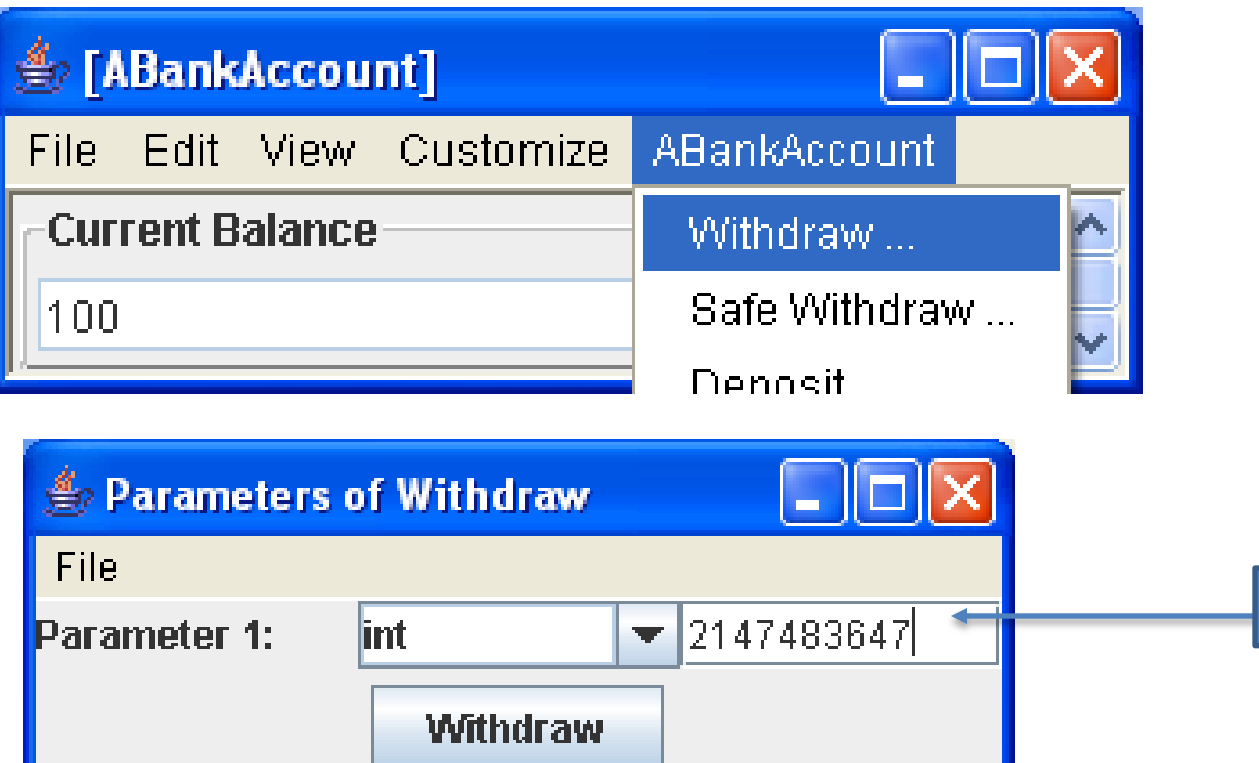

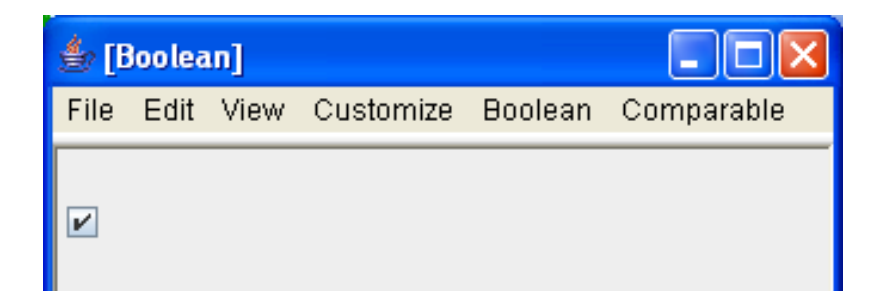

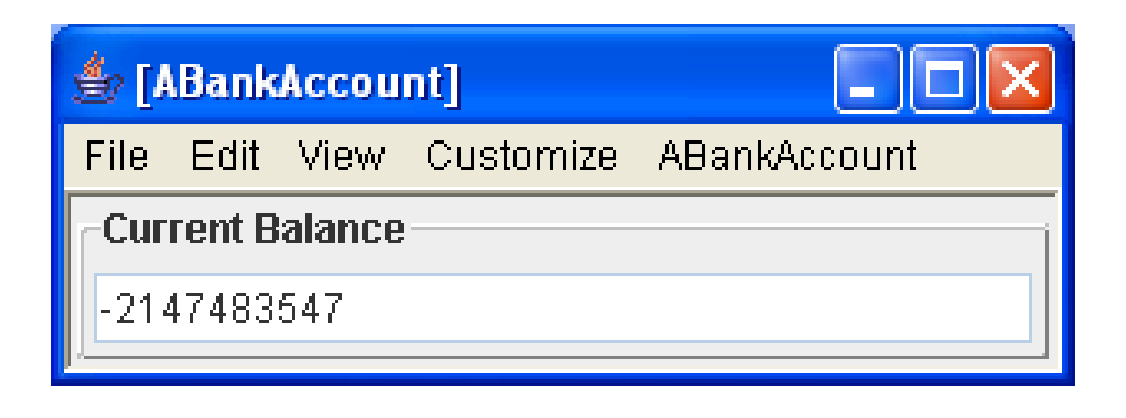

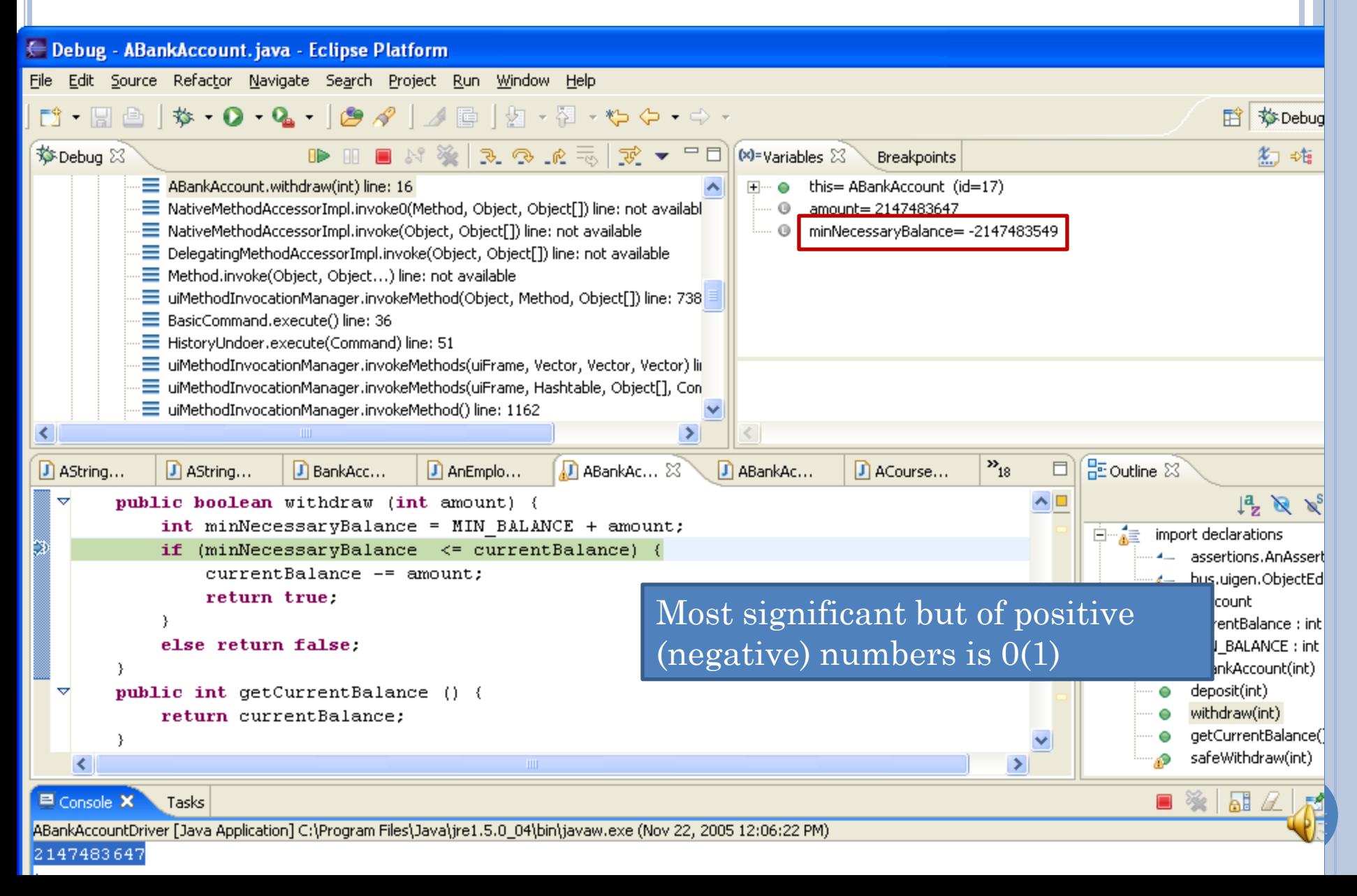

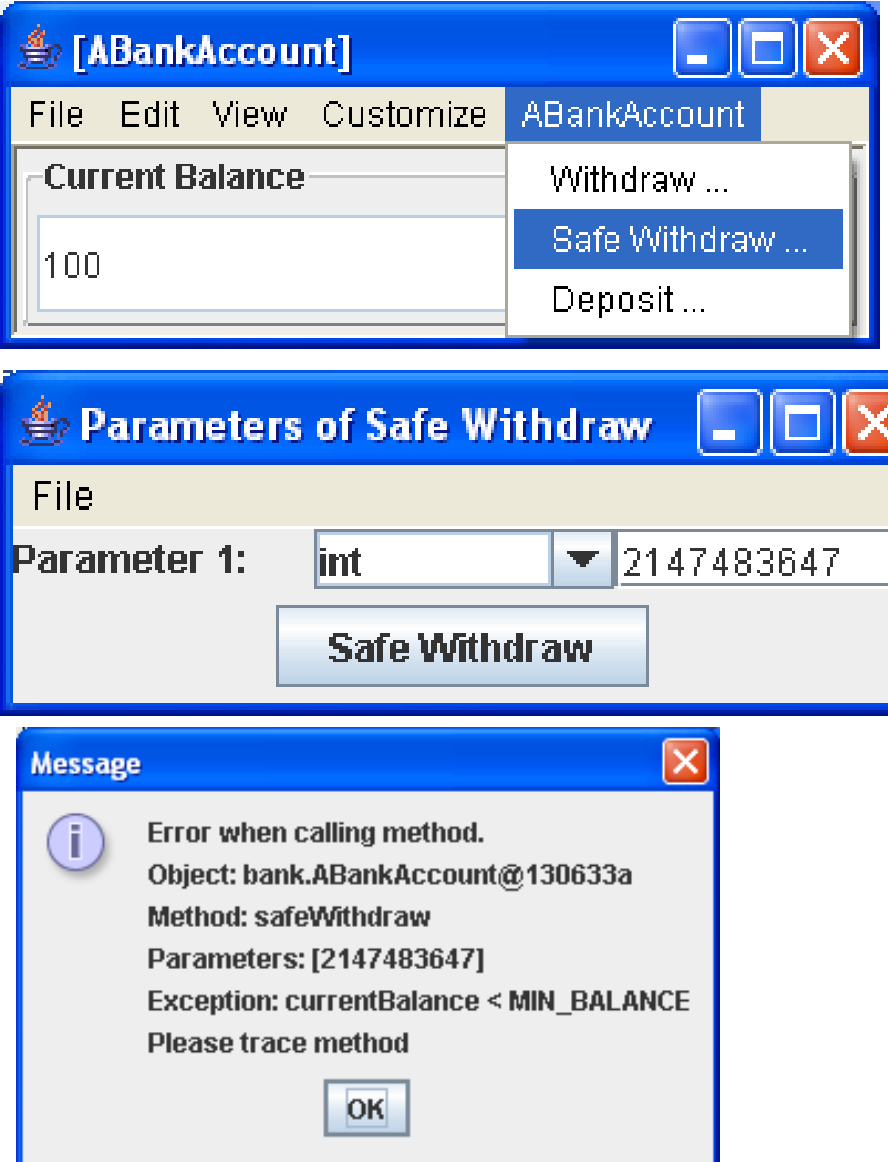

#### SecurityTracker.com Archives - Microsoft Internet Explorer Integer ...

Microsoft Internet Explorer Integer Overflow in Processing Bitmap Files Lets ... Vendor URL: www.microsoft.com/technet/security/ (Links to External Site) ... www.securitytracker.com/alerts/2004/Feb/1009067.html - 25k - Cached - Similar pages

#### **Security Issues - Gaim**

Description, Integer overflow in memory allocation results in heap overflow. By passing the size variable as  $\neg$ D, integer overflows to D when 1 is added in ... gaim.sourceforge.net/security/?id=2 - 7k - Cached - Similar pages

#### Gentoo Linux Documentation -- Samba: Integer overflow

Samba: Integer overflow. Content: 1. Gentoo Linux Security Advisory, 2. Impact Information, 3. Resolution Information, 4. References ... www.gentoo.org/security/en/glsa/glsa-200412-13.xml - 9k - Cached - Similar pages

#### The KOffice Project - XPDF Integer Overflow 2

KOffice 1.3 (including betas) to 1.3.5 have an integer overflow vulnerability in KWord's PDF ... References. the corresponding security advisiory for KDE. ... www.koffice.org/security/2004 xpdf integer overflow 2.php - 9k - Cached - Similar pages

#### Microsoft Windows Loadlmage API Function Integer Overflow ...

Microsoft Windows is reported prone to a remote integer overflow vulnerability. ... Microsoft Upgrade Security Update for Windows NT Server 4.0 (KB891711) ... securityresponse.symantec.com/avcenter/security/Content/12095.html - 28k - Cached - Similar pages

#### CERT Advisory CA-2002-25 Integer Overflow In XDR Library

There is an integer overflow present in the xdr  $array()$  function ... CERT publications and other security information are available from our web site ... www.cert.org/advisories/CA-2002-25.html - 26k - Cached - Similar pages

#### [LSS | Security | eXposed by LSS | Detalji ]

LSS Security Advisory #LSS-2005-01-02, http://security.lss.hr. Title:, Apache mod auth radius remote integer overflow. Advisory ID:, LSS-2005-01-02 ... security.lss.hr/en/index.php?page=details&ID=LSS-2005-01-02 - 16k - Cached - Similar pages

#### Network Security, Vulnerability Assessment, Intrusion Prevention

eEye - Network security & vulnerability management software including ... Although the copy length is similarly subject to an integer overflow, ... www.eeye.com/html/research/advisories/AD20051108a.html - 18k - Nov 20, 2005 - Cached - Similar pages

#### Network Security, Vulnerability Assessment, Intrusion Prevention

For the nurnose of signature development and further security research a sample

Google for "integer overflow security"

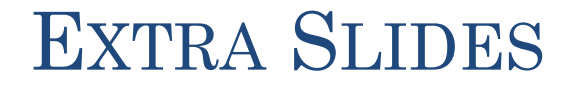

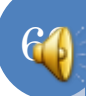

### PROBLEM WITH INACCESSIBLE VARIABLES

## Syntax

- $Qx:D(x):P(x)$
- $\forall j: 0 \leq j \leq b.size()$ :  $b.get(j) != null$
- $\bullet$   $\exists$ j:  $0 \le j \le b$ .size():  $b.get(j)$ ! = null
- $\bullet$  How to describe D(x) and P(x)?
	- Cannot pass expression string as variables involved have no meaning to library
	- Will pass one argument describing the domain Collection of elements
	- Another argument describing the subproposition to be evaluated for each domain element.

## COMPLETE ASSERTER

```
package util.assertions;
import java.util.Iterator; 
public class AnAsserter<ElementType> implements
Asserter<ElementType> {
     public void assertUniversal (Iterator<ElementType> 
elements, ElementChecker elementChecker, String message) {
         while (elements.hasNext())
             if (!elementChecker.check(elements.next())) throw
new AssertionError (message);
 }
     public void assertExistential (Iterator<ElementType> 
elements, ElementChecker elementChecker, String message) {
         while (elements.hasNext())
             if (elementChecker.check(elements.next()))
return;
         throw new AssertionError (message);
 }
}
```
## ASSERTER CLASS

```
package util.assertions;
import java.util.Iterator; 
public class AnAsserter<ElementType> implements Asserter<ElementType> {
     public void assertUniversal (Iterator<ElementType> elements, …, String 
message) {
         assert checkUniversal(elements, …, message);
 }
     public void assertExistential (Iterator<ElementType> elements, 
ElementChecker elementChecker, String message) {
         assert !checkExistential(elements, …, message)
 }
     public boolean checkUniversal (Iterator<ElementType> elements, …) {
         while (elements.hasNext())
             if (…) return false;
         return true;
 }
     public void checkExistential (Iterator<ElementType> elements, …) {
         while (elements.hasNext())
             if (…) return true;
         return false;
 }
```
**}**
# GOAL

**package util.assertions; import java.util.Iterator; public interface Asserter<ElementType> { public void assertUniversal (Iterator<ElementType> enumParam, ElementChecker elementChecker, String message); public void assertExistential (Iterator<ElementType> enumParam, ElementChecker elementChecker, String message);** }

## Need to fill the …

# GOAL

**package util.assertions;** 

**public interface Asserter<ElementType> {**

 **public void assertUniversal (Iterator<ElementType> enumParam, ElementChecker elementChecker, String message); public void assertExistential (Iterator<ElementType> enumParam, ElementChecker elementChecker, String message);** }

## PROBLEM WITH INACCESSIBLE VARIABLES

# Syntax

- $Qx:D(x):P(x)$
- $\forall j: 0 \leq j \leq b.size()$ :  $b.get(j) != null$
- $\bullet$   $\exists$ j:  $0 \le j \le b$ .size():  $b.get(j)$ ! = null
- $\bullet$  How to describe D(x) and P(x)?
	- Cannot pass expression string as variables involved have no meaning to library
	- Will pass one argument describing the domain Collection of elements
	- Another argument describing the subproposition to be evaluated for each domain element.

# HOW TO DESCRIBE DOMAIN?

# Syntax

- $Qx:D(x):P(x)$
- $\bullet \forall j: 0 \leq j \leq b.size()$ :  $b.get(j) \leq null$
- $\bullet$   $\exists j: 0 \leq j \leq b$ .size(): b.get(j) != null
- Domain can be
	- Array, Vector, StringHistory, ...
- Need a common interface to describe elements
	- java.util.Iterator

# DESCRIBING THE DOMAIN

```
public interface Asserter<ElementType> { 
     public void assertUniversal (Iterator<ElementType> 
domain, …, String message);
     public void assertExistential (Iterator<ElementType> 
domain, …, String message);
}
```
asserter.assertUniversal (B.iterate(), …**,** "Some element of B is null"); asserter.assertExistential(B.iterate(), …, "All elements of B are null");

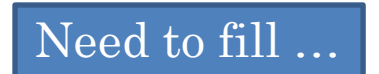

### DESCRIBING THE DOMAIN USING METHOD PARAMETERS

```
public interface Asserter<ElementType> { 
     public void assertUniversal (Iterator<ElementType> 
domain, (<ElementType boolean)elementChecker , String 
message);
     public void assertExistential (Iterator<ElementType> 
domain, (<ElementType boolean)elementChecker, String 
message);
}
```
asserter.assertUniversal (B.iterate(), …**,** "Some element of B is null"); asserter.assertExistential(B.iterate(), …, "All elements of B are null");

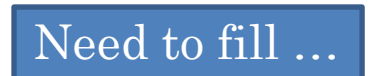

# DESCRIBING THE DOMAIN

#### **public interface Asserter<ElementType> { public void assertUniversal (Iterator<ElementType> enumParam, ElementChecker elementChecker, String message); public void assertExistential (Iterator<ElementType> enumParam, ElementChecker elementChecker, String message);** }

## DESCRIBING THE DOMAIN

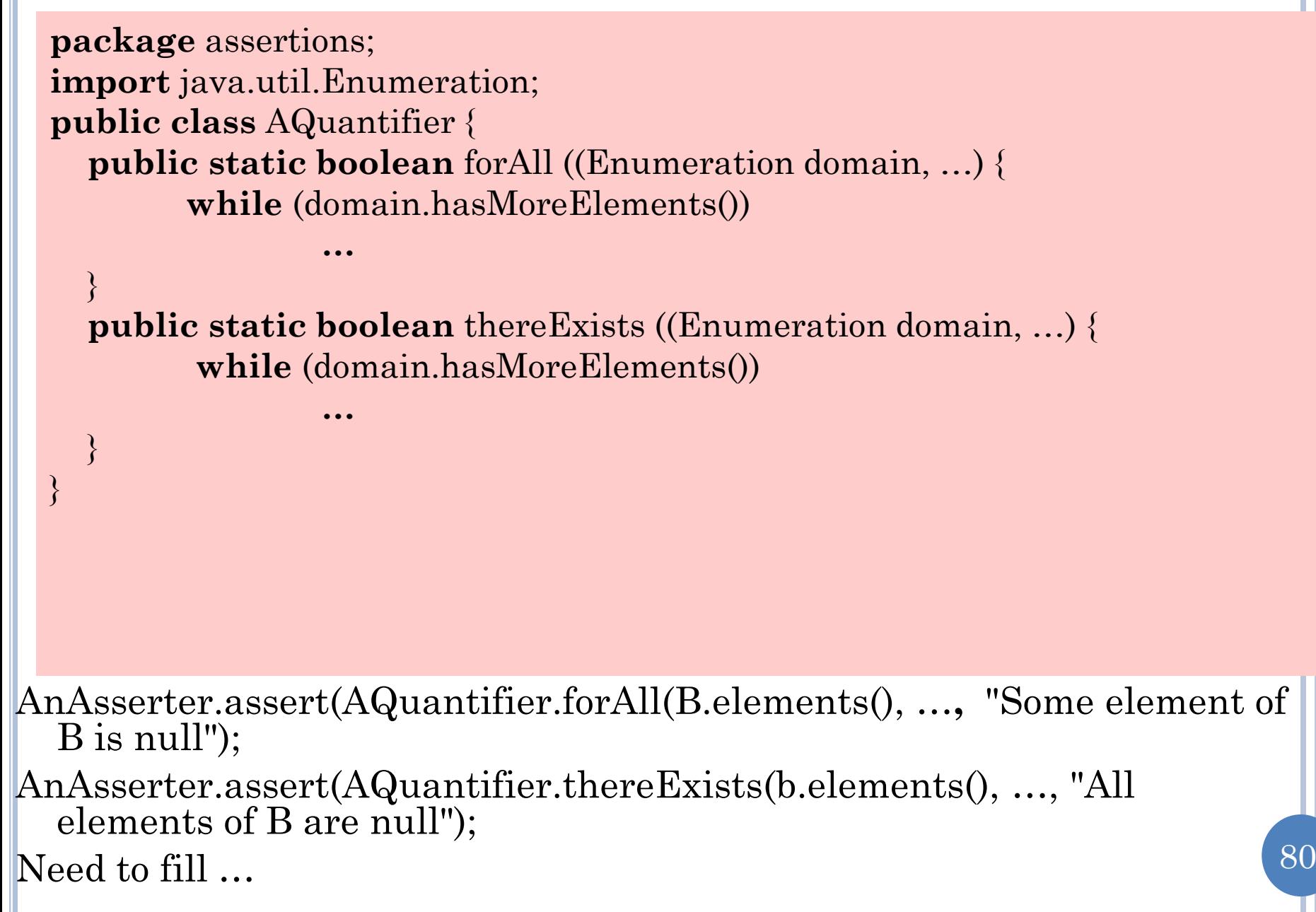

# HOW TO DESCRIBE SUBPROPOSITION

Syntax

}

- $Qx:D(x):P(x)$
- $\forall j: 0 \leq j \leq b \text{.size}$ ():  $b.get(j) \leq null$
- $\bullet$   $\exists j: 0 \leq j \leq b \text{. size}$ ():  $b \text{. get}$ (j) != null
- Cannot pass expression string as variables involved have no meaning to library
- But can pass function that evaluates it.
	- **boolean** isNotNull(Object element) { return element != null:
- Function will be evaluated for each domain element by our libraries

# SUBPROPOSITION AS A FUNCTION

```
82
AnAsserter.assert(AQuantifier.forAll(B.elements(), isNotNull), "Some 
    element of B is null");
AnAsserter.assert(AQuantifier.thereExists(b.elements(), isNotNull), 
    "All elements of B are null");
package assertions;
import java.util.Enumeration;
public class AQuantifier {
    public static boolean forAll (Enumeration domain, (object 
boolean) subProposition) {
         while (domain.hasMoreElements())
             if (!subProposition (domain.nextElement()) return false;
         return true;
  }
   public static boolean there Exists ((Enumeration domain, (object \rightarrowboolean) subProposition) {
         while (domain.hasMoreElements()) 
              if (!subProposition (domain.nextElement()) return true;
         return false; 
  }
 }
```
### HOW TO DESCRIBE SUBPROPOSITION

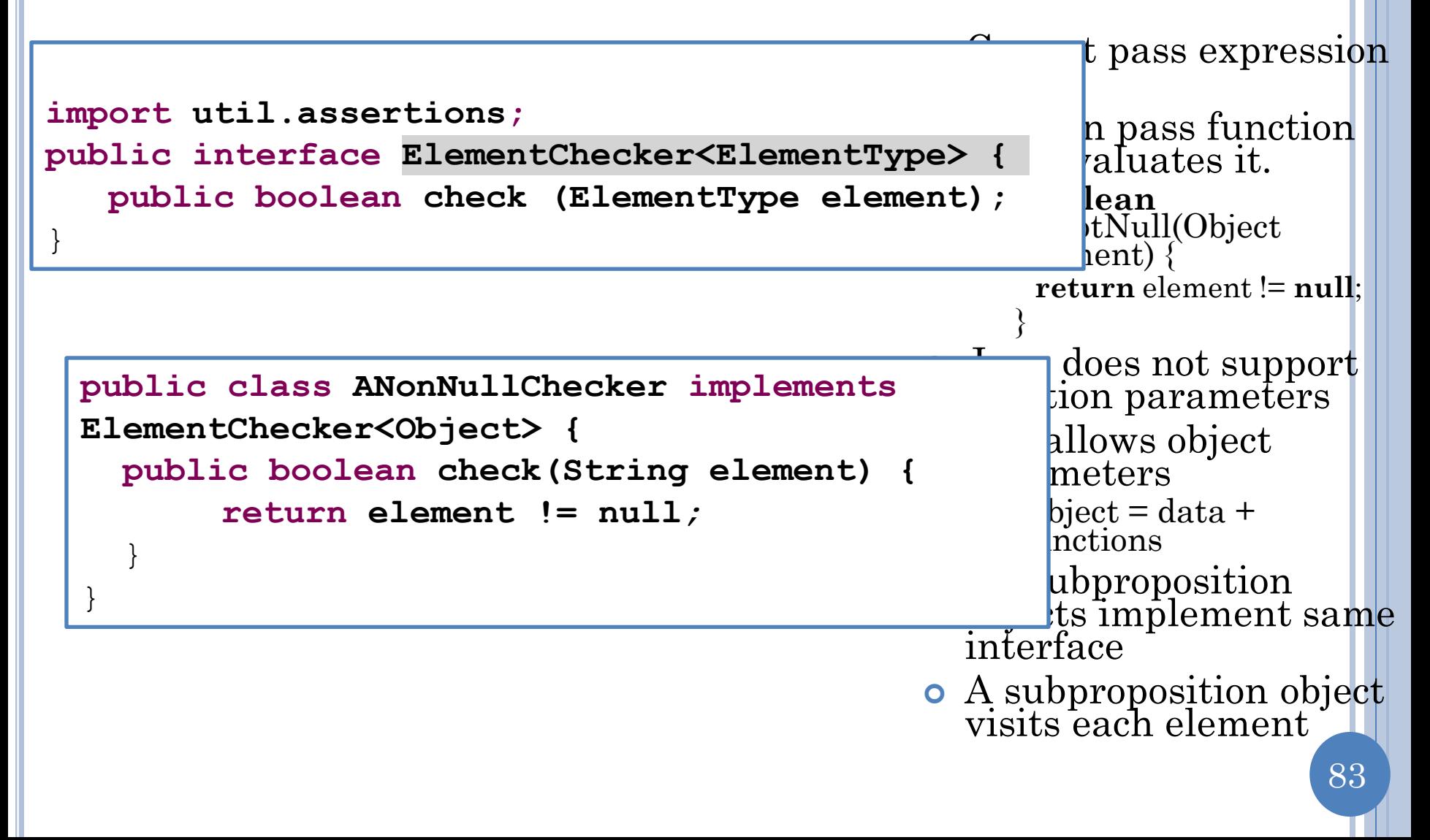

## DESCRIBING THE SUBPROPOSITION

```
84
AnAsserter.assert(AQuantifier.forAll(b.elements(), new
  ANonNullChecker(), "Some element of B is null");
AnAsserter.assert(AQuantifier.thereExists(b.elements(), new
  ANonNullChecker(), "All elements of B are null");
package assertions;
import java.util.Enumeration;
public class AQuantifier {
   public static boolean forAll (Enumeration domain, ElementChecker 
subProposition) {
     while (domain.hasMoreElements())
        if (!subProposition.visit(domain.nextElement())) return false;
     return true;
 }
   public static boolean thereExists (Enumeration domain, 
ElementChecker subProposition) {
     while (domain.hasMoreElements())
        if (subProposition.visit(domain.nextElement())) return true;
     return false;
 }
}
                              Call
                               Callback
```
# GOAL

### **public interface Asserter<ElementType> { public void assertUniversal (Iterator<ElementType> enumParam, ElementChecker elementChecker, String message); public void assertExistential (Iterator<ElementType> enumParam, ElementChecker elementChecker, String message);** }

# Need to fill the …

# CALLS VS. CALLBACKS

Calls

- calls from reusing class to reused class
- Callbacks
	- calls from reused class to reusing class.
	- not to implement a symbiotic relationship
	- done to service calls

## SUBPROPOSITION ACCESSING VARS OTHER THAN DOMAIN ELEMENTS

```
• \forall j: 0 \leq j \leq b.size(): b.get(j) != a.get(0)o \exists j: 0 \le j \le b \text{.size}(): b.get(j) != a.get(0)
```

```
public class ANonNullChecker implements
ElementChecker<Object> {
   public boolean check(String element) {
       return element != null;
 }
}
```
AnAsserter.assert(AQuantifier.forAll(b.elements(), **new** ANonNullChecker()), "Some element of B is null");

No

constructor

## SUBPROPOSITION ACCESSING VARS OTHER THAN

DOMAIN ELEMENTS

•  $\forall j: 0 \le j \le b \text{. size}()$ : b.get(j) != a.get(0)

**o**  $\exists j: 0 \le j \le b \text{.size}()$ :  $b.get(j) != a.get(0)$ 

Each external var becomes constructor parameter

```
package util.assertions;
import assertions.ElementChecker;
public class AnInequalityChecker implements
ElementChecker<String> {
       Strring testObject;
       public AnInequalityChecker(String theTestObject) {
              testObject = theTestObject;
       }
       public boolean check(String element) {
              return !element.equals(testObject);
       }
```
<u>}</u> AnAsserter.assert(AQuantifier.forAll(b.elements(), **new** AnInequalityChecker(a.get(0))), "Some element of b is equal to  $a.get(0)$ ");

# VISITOR PATTERN

- Some collection C of elements of type T
- Visitor interface
	- **public interface** ElementChecker { **public boolean** visit (Object element);}
	- **public interface** V {**public** T2 m (T p);}
- One or more traverser methods that use collection and visitor interface to pass one or more collection elements to the method.
	- **public static boolean** forAll (Enumeration domain, ElementChecker subProposition) {…subProposition.visit(domain.nextElement());
	- traverser1 (C c, V v)  $\{...v\}$  m(element of C)...}
- Implementation of interface whose constructors take as arguments external variables that need to be accessed by the visitor method **public class** AnInequalityChecker **implements** ElementChecker {

Object testObject;

```
public AnInequalityChecker(Object theTestObject) {…}
public boolean visit(Object element) {…};
```

```
}
public class AV1 implements V {
public AV1 (T<sub>1</sub> p<sub>1</sub>, ... Tn pN) {...}
public \overline{T2} m\overline{\overline{Tp}} \overline{p} \overline{\overline{T}} \overline{p}}
```
- Client passes traverser visitor implementation and collection
	- AQuantifier.forAll(b.elements(), **new** AnInequalityChecker(a.get(0)));
	- $\bullet$  traverser1(c, **new** AV1(a1,.. aN));

## **ACTIONOBJECT**

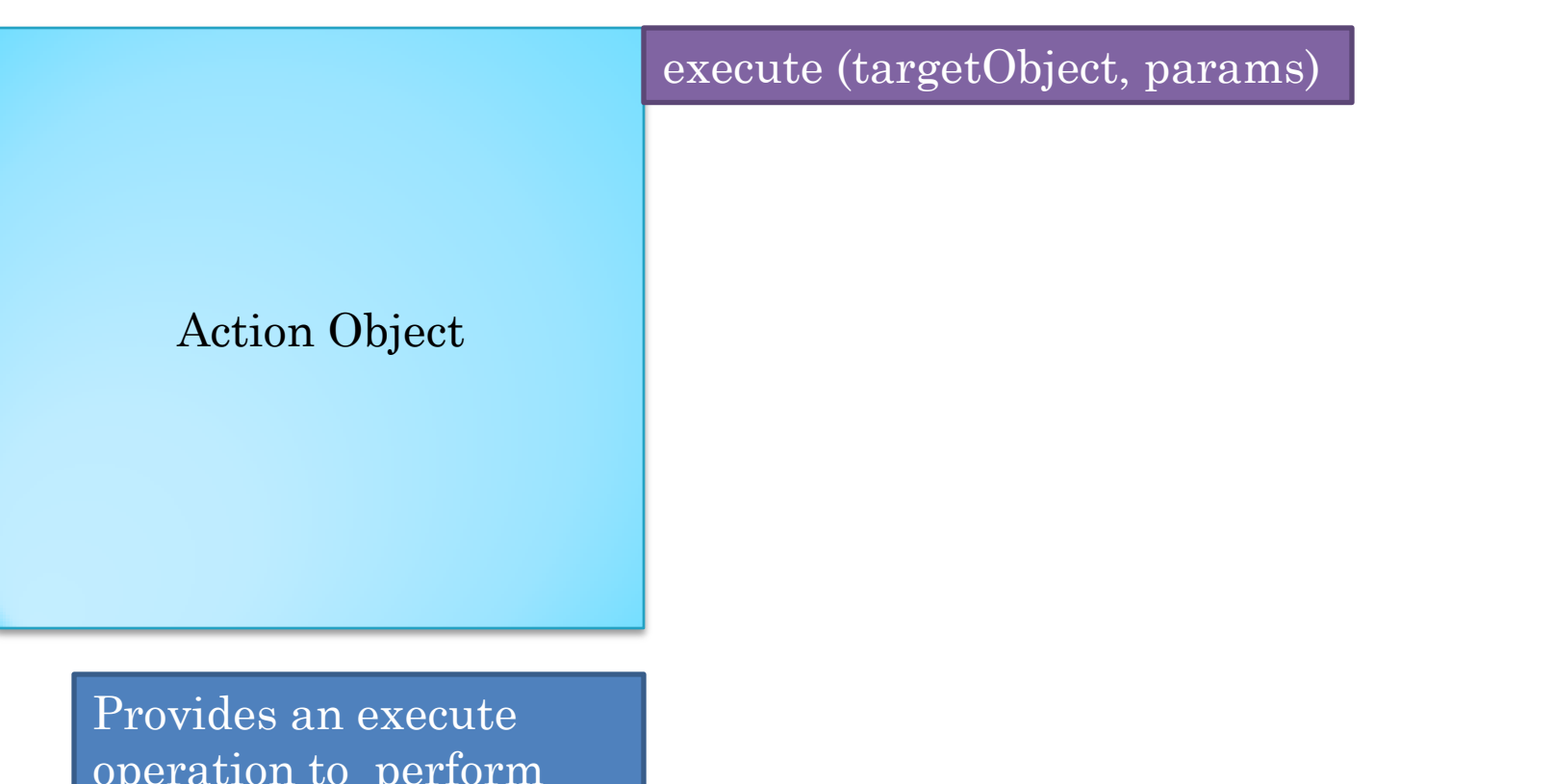

90

operation to perform some action.

The execute operation takes the object on which the target operation is to invoked and an array of parameters of the target method.

## COMMAND OBJECT

### Command Object

execute ()

#### Constructor (targetObject, params)

Provides a execute operation to perform some action.

The execute operation takes no arguments.

Constructor takes parameters of operation as arguments.

Action is an operation that can be invoked on many different arguments

A command is a specific action invocation.

91

## VISITOR OBJECT

execute (targetObject)

#### Constructor (params)

Provides a execute operation to perform some action.

Visitor Object

The execute operation takes target object as argument

Constructor in (a) command takes target and params, (b) action takes no params, and (c) visitor takes oparams as arguments.

Execute in (a) command takes no params, (b) action takes target object and params, (c) visitor takes target object

# VISITOR PATTERN

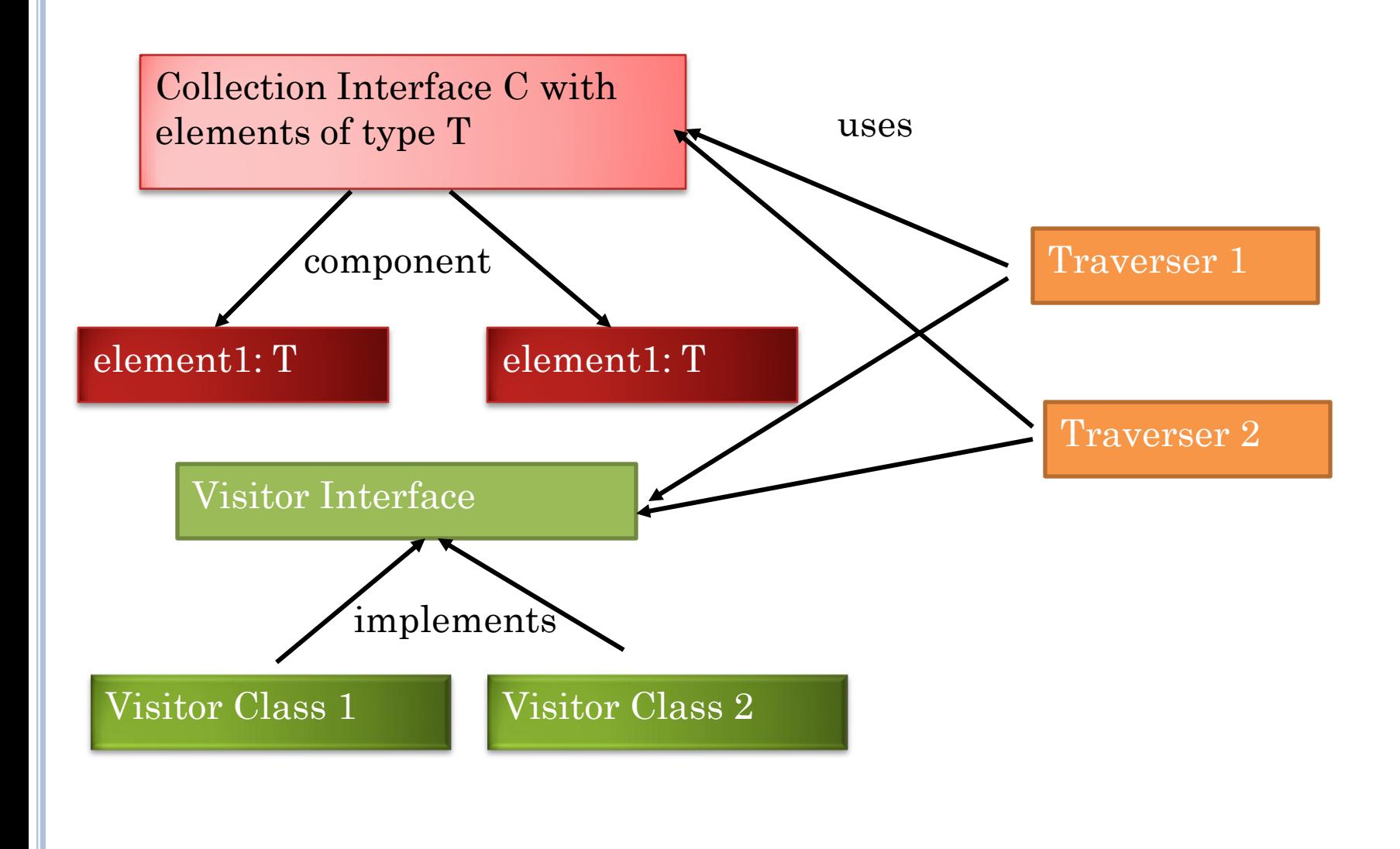

# EXAMPLE OF VISITOR PATTERN

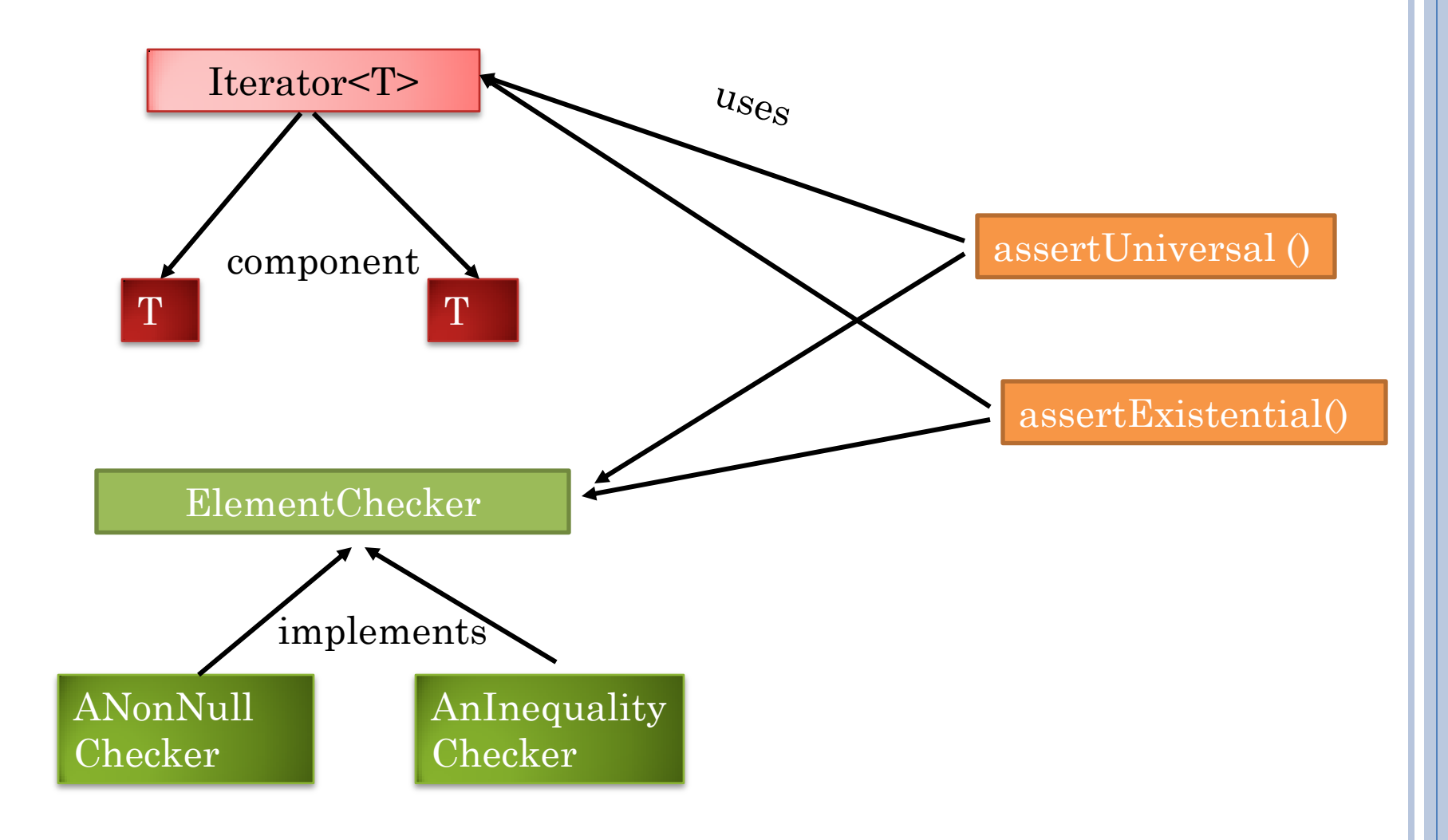

# NESTED ASSERTIONS

 $\forall j: 0 \leq j \leq b \text{.size}()$ :  $\forall k: 0 \leq k \leq b \text{.get}(j) \text{.size}(j)$ :  $b \text{.get}(j) \text{.get}(k)$ ! = null

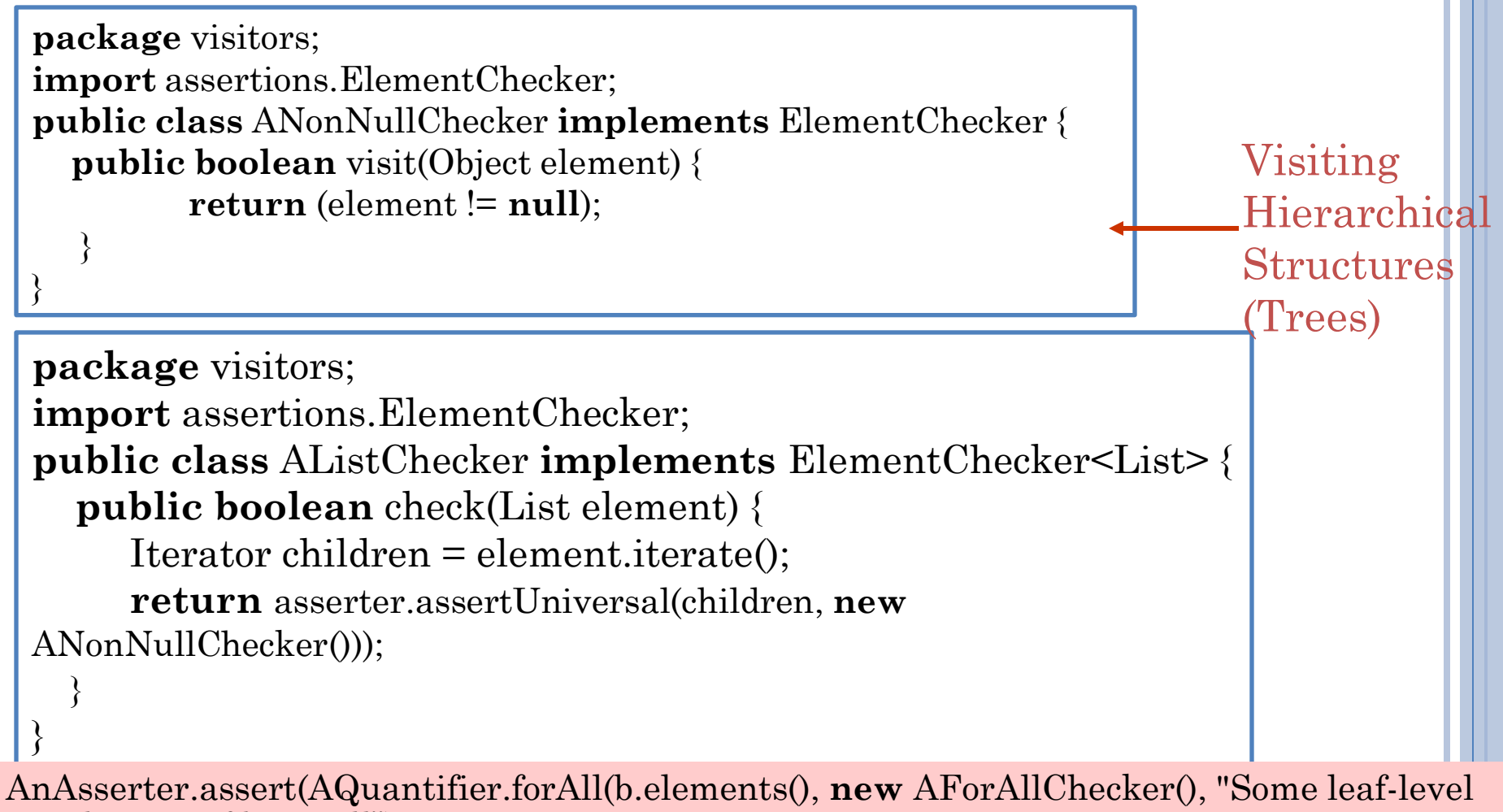

element of b is null");

## EXAMPLE OF PATTERN IN EVERYDAY APPLICATIONS

- o Program tree
- A visitor for printing all nodes.
- Another for type checking.
- Yet another for generating code
- Do not want to put all of this code in tree class.
- In any case, printing should not be in tree.

## SUBPROPOSITION ACCESSING VARS OTHER THAN DOMAIN ELEMENTS

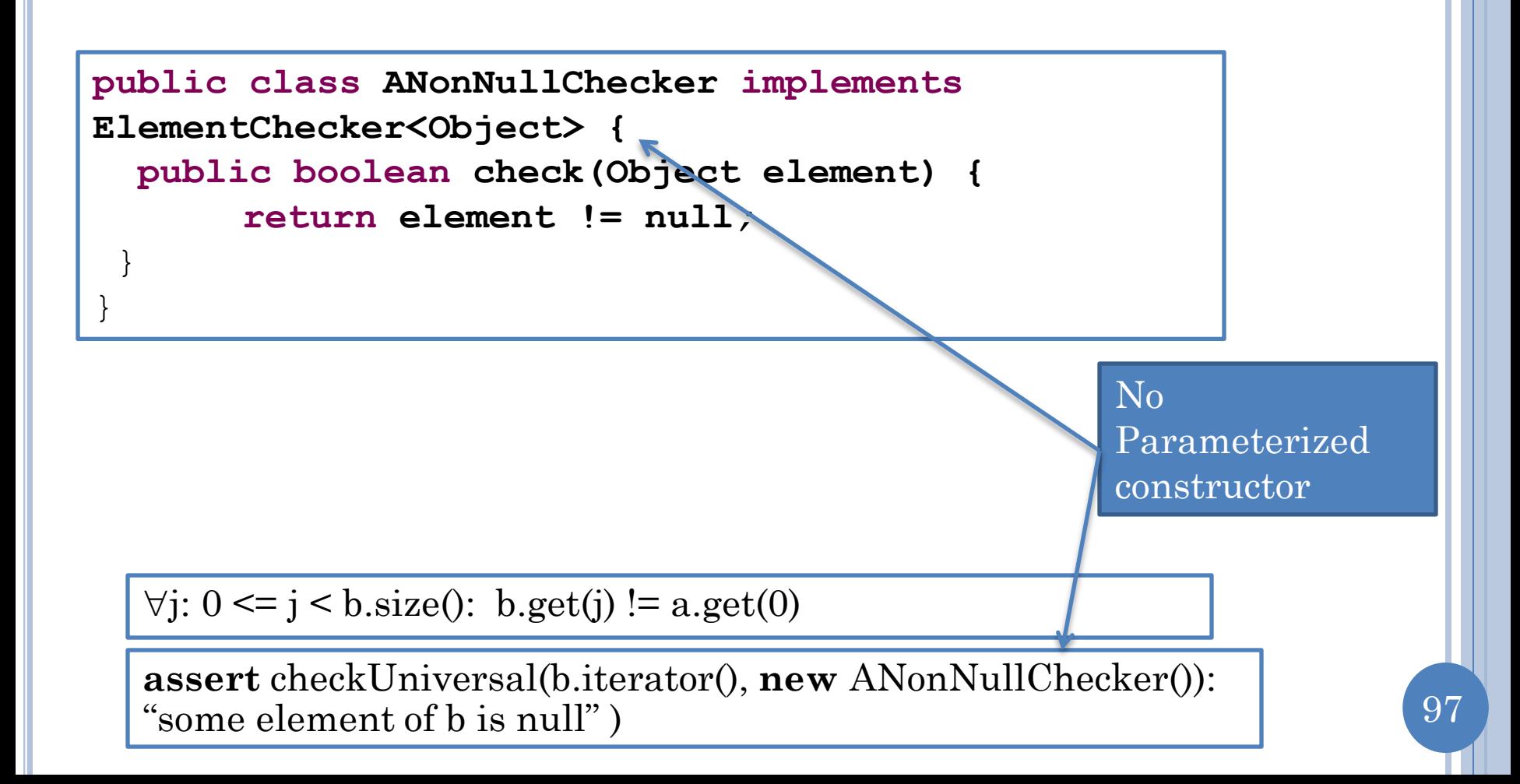

# CHECK METHOD

**public boolean nonNullChecker(Object element) { return element != null***;*

}